UNIVERSIDADE FEDERAL DO PARANÁ CENTRO DE ESTUDOS DO MAR ENGENHARIA CIVIL

WALDINEI DOS SANTOS MESQUITA

AVALIAÇÃO DE IMÓVEIS POR MEIO DE REGRESSÃO LINEAR MÚLTIPLA NO BALNEÁRIO DE IPANEMA, MUNICÍPIO DE PONTAL DO PARANÁ

> PONTAL DO PARANÁ 2023

## WALDINEI DOS SANTOS MESQUITA

# AVALIAÇÃO DE IMÓVEIS POR MEIO DE REGRESSÃO LINEAR MÚLTIPLA NO BALNEÁRIO DE IPANEMA, MUNICÍPIO DE PONTAL DO PARANÁ

Trabalho de Conclusão de Curso submetido ao curso de Engenharia Civil, Campos Pontal do Paraná - Centro de estudos do mar da Universidade Federal do Paraná como requisito para a obtenção do título de Bacharel em Engenharia Civil.

Orientador: Prof. Dr. Alexandre Bernardino Lopes

PONTAL DO PARANÁ 202

DADOS INTERNACIONAIS DE CATALOGAÇÃO NA PUBLICAÇÃO (CIP) UNIVERSIDADE FEDERAL DO PARANÁ SISTEMA DE BIBLIOTECAS – BIBLIOTECA DO CENTRO DE ESTUDOS DO MAR

Mesquita, Waldinei dos Santos

 M562a Avaliação de imóveis por meio de regressão linear múltipla no Balneário de Ipanema, município de Pontal do Paraná / Pontal do Paraná, 2023. 1 arquivo [63 f.]: PDF.

Orientador: Prof. Dr. Alexandre Bernardino Lopes

 Monografia (Graduação) – Universidade Federal do Paraná, Campus Pontal do Paraná, Centro de Estudos do Mar, Curso de Engenharia Civil.

1. Análise numérica*.* 2. Avaliação. 3. Imóveis. 4. Bens imóveis – Avaliação. I. Lopes, Alexandre Bernardino. II. Título. III. Universidade Federal do Paraná.

CDD – 519.536

Bibliotecária: Fernanda Pigozzi CRB-9/1151

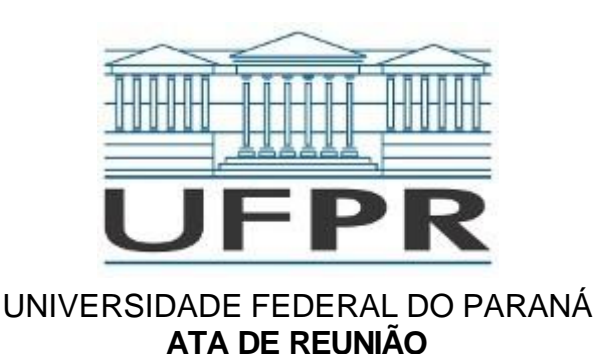

TERMO DE APROVAÇÃO

## Waldinei dos Santos Mesquita

## "AVALIAÇÃO DE IMÓVEIS POR MEIO DE REGRESSÃO LINEAR MÚLTIPLA NO BALNEÁRIO IPANEMA, MUNICÍPIO DE PONTAL DO PARANÁ"

Monografia aprovada como requisito parcial para a obtenção do grau de Bacharel em Engenharia Civil, da Universidade Federal do Paraná, pela Comissão formada pelos membros:

Prof. Dr Alexandre Bernardino Lopes

Prof. Orientador - CPP-CEM/UFPR

Prof. Dr. Leonardo Sandrini Neto CPP-CEM/UFPR

sin

JOAO

GUILHERME CO

As

GUILHERME COSTA DE

AZEVEDO:08367933907 Dados: 2023.12.11 23:16:10 -03'00'

AZEVEDO:08367933907

Eng. Civil João Guilherme Costa de Azevedo

JG Engenharia

Pontal do Paraná, 08 de dezembro de 2023.

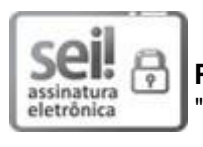

Documento assinado eletronicamente por **ALEXANDRE BERNARDINO LOPES**, **PROFESSOR DO MAGISTERIO SUPERIOR**, em 08/12/2023, às 12:05, conforme art. 1º, III, "b", da Lei 11.419/2006.

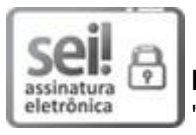

Documento assinado eletronicamente por **LEONARDO SANDRINI NETO**, **PROFESSOR DO MAGISTERIO SUPERIOR**, em 08/12/2023, às 14:22, conforme art. 1º, III, "b", da Lei 11.419/2006.

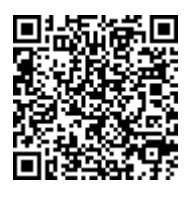

A autenticidade do documento pode ser conferida [aqui](https://sei.ufpr.br/sei/web/controlador_externo.php?acao=documento_conferir&id_orgao_acesso_externo=0) informando o código verificador

**6224775** e o código CRC **3B54ED79**.

**Referência:** Processo nº 23075.075281/2023-81

Talvez eles tenham razão mesmo, e você não seja bom o suficiente, mas se esforce e lute com todas as forças, pois a graça e a recompensa geralmente presenteia os esforçados.

### **AGRADECIMENTOS**

Agradeço a Deus, pela companhia durante toda a jornada, pelo auxílio nos momentos difíceis, pela força e ânimo para conseguir concluir esse objetivo.

A Kiane Gonçalves Mesquita e nossos filhos, pela compreensão nos dias de ausência, por todo apoio e incentivo, pelo amor e carinho que tanto fizeram a diferença durante a graduação.

Pelos familiares e amigos, que sempre acreditaram e me ajudaram a sonhar com essa conquista.

Ao meu orientador Alexandre Bernardino Lopes, pela cooperação e auxílio, sem os quais não seria possível concluir esse trabalho.

E também a todos que de alguma forma contribuíram ao longo dessa jornada, para eu ter conseguisse chegar até aqui.

#### **RESUMO**

O trabalho teve por objetivo principal construir um modelo de equação para avaliar imóveis no balneário de Ipanema, município de Pontal do Paraná, baseandose nas normas da ABNT (Associação Brasileira de Normas Técnicas) onde se destacam a NBR 14653-1 e NBR 14653-2. O método utilizado para avaliação de imóveis e então obter-se um modelo de equação satisfatório foi o método comparativo direto de valor de mercado, devido ao fato de se adequar mais as características da região e pela facilidade de conseguir os dados e amostras para tal. Esse método utiliza variáveis dependentes e independentes, definidas a partir das características das amostras, e posteriormente utiliza meios estatísticos e regressão linear múltipla para selecionar as variáveis significativas que melhor se ajustam, de modo a explicar a variável dependente. De acordo com a norma e testes estatístico, analisou os resultados de modo a tentar se aproximar ao máximo de um modelo satisfatório, visto que a avaliação de imóveis não é uma ciência exatas e possui as suas complexibilidades.

Foram utilizadas um total de vinte e seis variáveis independentes, sendo divididas em quantitativas, qualitativas e dicotômicas. Dessas variáveis, dez foram incorporadas no modelo final. As variáveis adicionadas ao modelo foram: área da edificação, área do terreno, distância da praia, edificação depreciada, presença de piscina, distância da rodovia, edificação velha, tipo do imóvel, edificação conjugada e lado mar. O modelo alcançou uma taxa de resposta de cerca de 83% para as amostras e também obteve bons resultados nos testes estatísticos apresentados no presente estudo. Podemos concluir, portanto, que no balneário a dimensão do terreno e da edificação, o estado da edificação, a distância até a praia e a rodovia são importantes. Além disso, a presença de uma piscina e a localização em relação ao mar também influenciam no valor do imóvel. Observou-se ainda que ter uma edificação conjugada pode desvalorizar o terreno.

**Palavras-chave**: Avaliação de imóveis; Método comparativo; Regressão linear.

## **ABSTRACT**

The main objective of the work was to construct an equation model to evaluate real estate in the Ipanema bathhouse in the municipality of Pontal do Paraná, based on the standards of ABNT (Brazilian Association of Technical Standards), highlighting NBR 14653-1 and NBR 14653-2. The method used for real estate evaluation in order to obtain a satisfactory equation model was the direct comparative method of market value, due to its suitability to the characteristics of the region and the ease of obtaining data and samples for it. This method uses dependent and independent variables, defined based on the characteristics of the samples, and subsequently uses statistical methods and multiple linear regression to select the significant variables that best fit, in order to explain the dependent variable. According to the standard and statistical tests, the results were analyzed in an attempt to come as close as possible to a satisfactory model, considering that property evaluation is not an exact science and has its complexities.

A total of twenty-six independent variables were used, divided into quantitative, qualitative, and dichotomous variables. Out of these variables, ten were incorporated into the final model. The variables added to the model were: building area, land area, distance to the beach, depreciated building, presence of a swimming pool, distance to the highway, old building, property type, joined building, and ocean side. The model achieved a response rate of approximately 83% for the samples and also obtained good results in the statistical tests presented in this study. Therefore, we can conclude that in the bathhouse, the size of the land and building, the condition of the building, the distance to the beach and highway are important. Additionally, the presence of a swimming pool and the location in relation to the ocean also influence the property value. It was also observed that having a joined building can devalue the land.

**Keywords**: Real Estate Appraisal; Comparative Method; Linear Regression

## **LISTA DE FIGURAS**

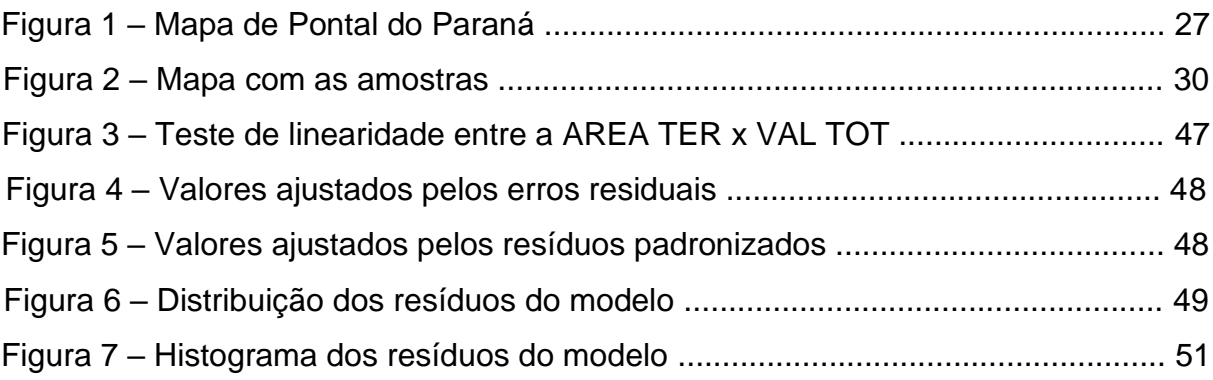

## **LISTA DE QUADROS**

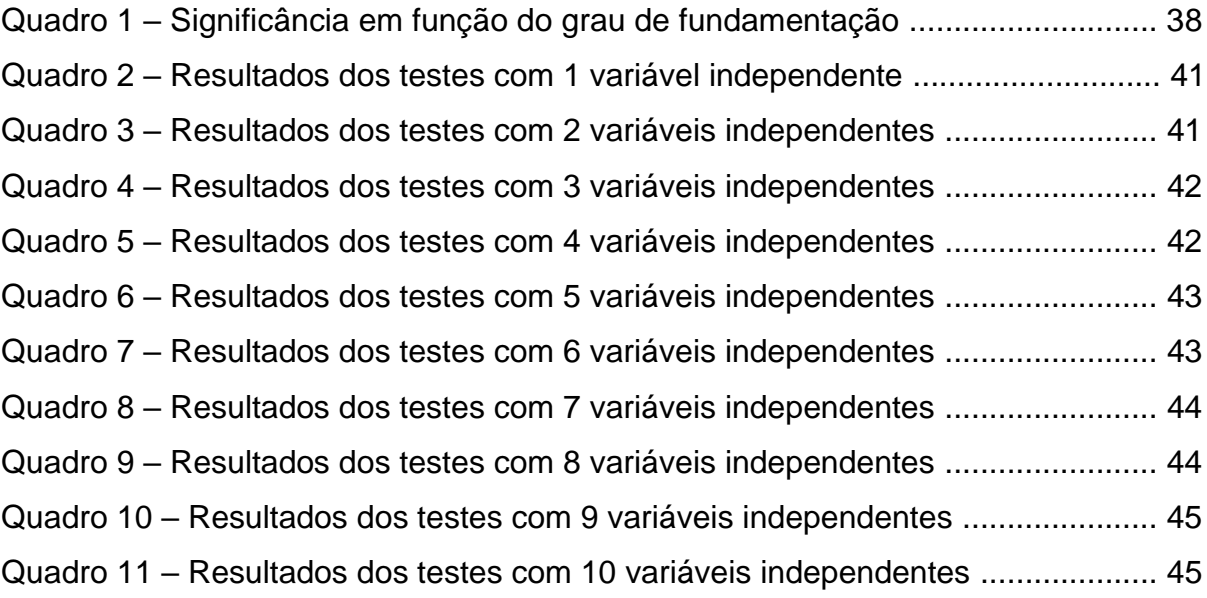

## **LISTA DE TABELAS**

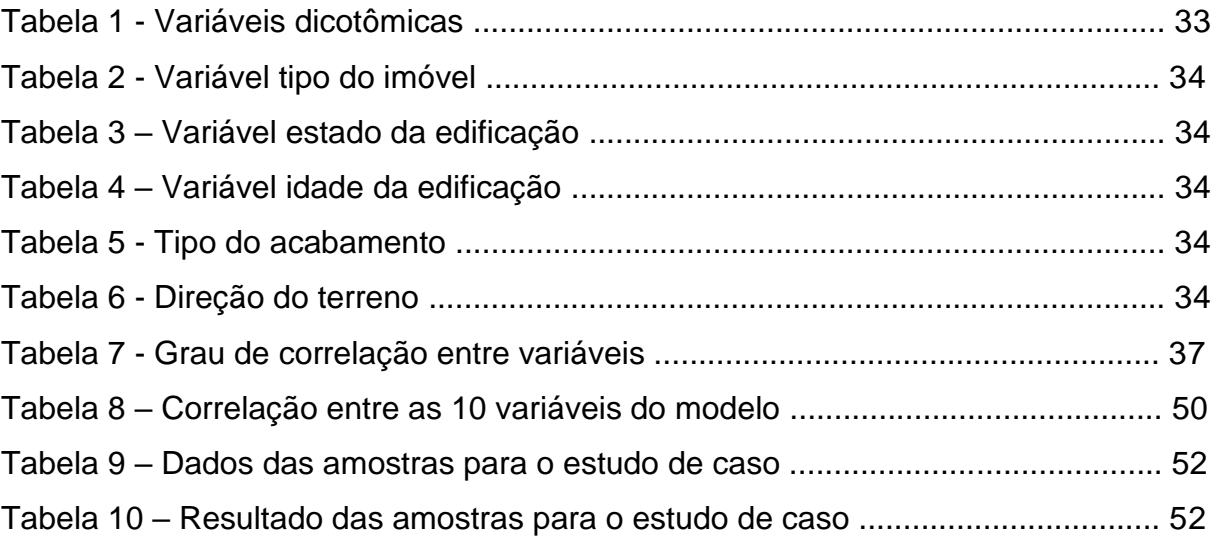

## **LISTA DE ABREVIATURAS E SIGLAS**

VAL TOT: Valor do imóvel

AREA TER: Area do terreno

AREA EDIF: Área da edificação

TEST: Testada

DIST ROD: Distância da rodovia

DIST PRAIA: Distância da praia

DIST AV: Distância da Avenida principal

ALT TER: Altura do terreno

ESQ: Terreno de esquina

PISC: Imóvel com piscina

CONJ: Imóvel conjugado

LIMP: Terreno limpo

PAVIMENT: Rua pavimentada

LMAR: Lado mar

TIP IMOV: Tipo do imóvel

EST EDIF: Estado da edificação

IDAD: Idade aparente

TIP ACAB: Tipo de acabamento

FACE: Face do terreno

Q PAV: Quantidade de pavimentos

NOVO: Edificação nova

VELHO: Edificação velha

DEPREC: Edificação depreciada

APTO: Apartamento

CASA: Edificação tipo casa

SUL: Face Sul

OESTE: Face Oeste

# **SUMÁRIO**

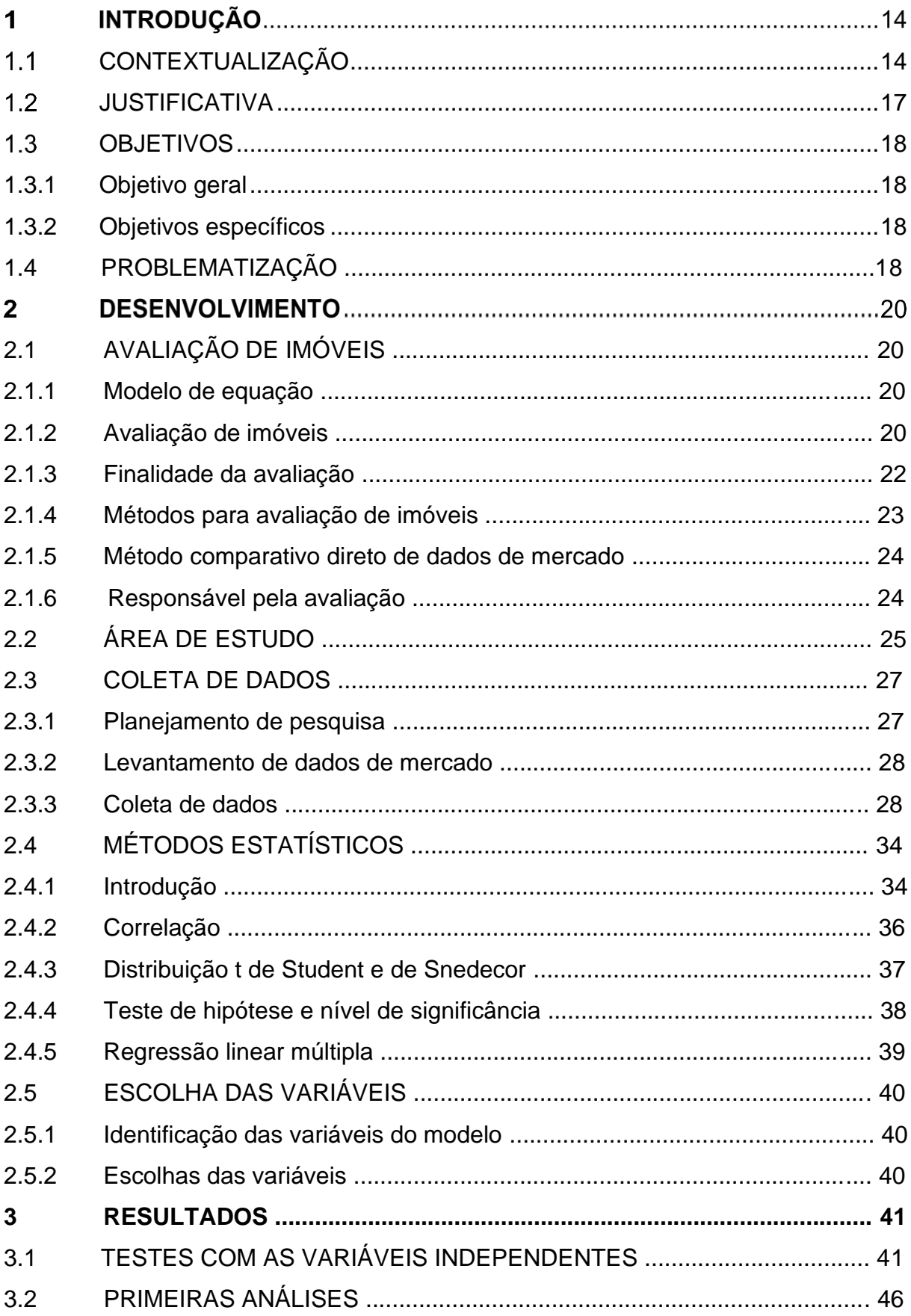

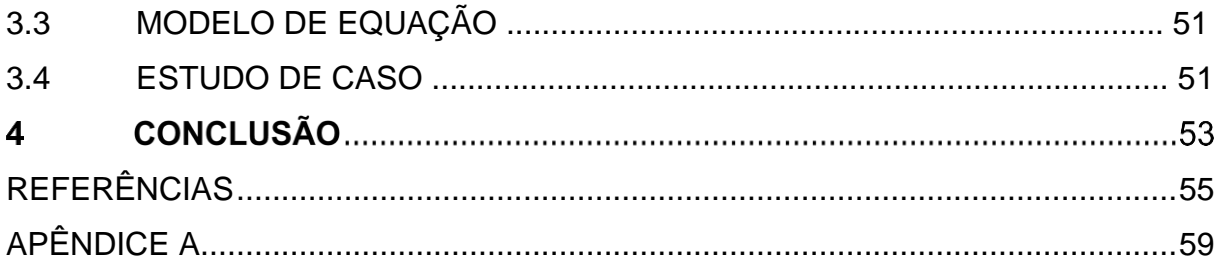

## 1 INTRODUÇÃO

### <span id="page-16-0"></span>1.1 CONTEXTUALIZAÇÃO

Ao longo da história, houve períodos em que não se fazia necessária a definição ou criação física de um espaço habitável, afinal, não existia a necessidade de conforto e segurança adicional. Porém, à medida que a capacidade intelectual e habilidade de criar coisas se desenvolveram, assim como o desejo de acumular bens materiais, surgiu a necessidade de garantir a segurança, assim como a integridade dos pertences.

Durante esse período em que houve a necessidade de limitar os espaços físicos para cada família, visando alcançar uma convivência mais harmoniosa e agradável, as áreas e habitações assumiram um valor significativo. Esse valor é determinado com base nas características de cada loteamento e edifício.

O crescimento populacional e as distintas peculiaridades de cada região em todo o mundo resultaram na valorização de determinados locais em detrimento de outros. Diante dessa situação, tornou-se imprescindível o desenvolvimento de métodos para avaliar o valor de cada metro quadrado, a fim de evitar desigualdades.

Pontal do Paraná, está localizado no litoral paranaense, cerca de 100 km de Curitiba, capital do estado do Paraná, sendo emancipado em 1997, tendo suas atividades econômicas principais o comércio, a pesca, o artesanato e o turismo. Entre os balneários mais conhecidos, estão o balneário de Praia de Leste, o de Pontal do Sul e o de Ipanema, este último escolhido para a realização da coleta de dados e realização dos cálculos.

O município em que se encontra o balneário de estudo é considerado relativamente jovem, pois obteve sua emancipação há menos de trinta anos, tendo um crescimento considerável ao longo dessas três décadas. Como afirma o plano diretor de desenvolvimento urbano: "Foi efetuado um planejamento geral da área, delimitando-se as quadras e o arruamento. À medida que o tempo passou tal plano não foi cumprido, tendo o crescimento urbano seguido de forma desordenada". Durante o período em que ainda fazia parte de Paranaguá, a região era majoritariamente habitada por famílias de pescadores e agricultores que dependiam dessas atividades para garantir o sustento de suas famílias.

Devido à simplicidade dos habitantes, a falta de senso de divisão de terras e de planejamento urbano contribuiu para o desenvolvimento inicial da cidade de forma desordenada. O processo de loteamento também se mostrou complicado e, muitas vezes, irregular, o que resultou em numerosos conflitos entre moradores e o sistema judiciário. Infelizmente, algumas dessas questões ainda persistem atualmente.

Durante conversas informais com os moradores locais sobre comercialização dos terrenos antes da emancipação, notou-se uma falta de padronização nos valores de venda de terrenos e imóveis, resultando em transações por quantias muito baixas, algumas vezes até mesmo sendo trocados por eletrodomésticos como geladeiras ou televisões. Neste período, devido à desvalorização dos terrenos, notou-se um acúmulo de propriedades nas mãos de um pequeno número de moradores que aproveitaram essa baixa nos preços.

Com o crescimento do município e a regularização imobiliária impulsionada por incentivos dos órgãos municipais e pela vontade dos moradores em obter o registro e a escritura de suas propriedades, o preço por metro quadrado valorizou. Para ter uma noção dessa valorização, segundo a reportagem feita pelo g1 Paraná, o valor do metro quadrado de um imóvel em alvenaria, para fins tributários, passou de 260 reais em 2007, para 1400 reais em 2018.

A engenharia de avaliações engloba procedimentos e métodos padronizados que visam avaliar um imóvel de maneira precisa e objetiva, conforme estabelecido pela NBR 14653:2001. Essa norma proporciona ao engenheiro avaliador uma base sólida para dar início ao processo de avaliação, levando em consideração que a avaliação de imóveis não é uma ciência exata.

Segundo a NBR 14653-1, as primeiras normas de avaliação de imóveis surgiram na década de 50, ganhando relevância na época do grande surto de desapropriações em 60, tendo ainda outros trabalhos sendo desenvolvidos com a mesma finalidade nos anos 70. A primeira norma brasileira para avaliação de imóveis urbanos surgiu no ano de 1977, cuja principal relevância foi o estabelecimento de níveis de precisão para as avaliações.

A NBR 14653-1 define engenharia de avaliações como o "Conjunto de conhecimentos técnico-científicos especializados, aplicados à avaliação de bens", e o engenheiro de avaliações como o "Profissional de nível superior, com habilitação legal e capacitação técnico-científica para realizar avaliações, devidamente registrado no Conselho Regional de Engenharia, Arquitetura e Agronomia – CREA."

A norma atualmente recomenda que o engenheiro de avaliações, ao assumir a responsabilidade de avaliar um imóvel ou terreno, primeiramente se familiarize com a documentação disponível. Afinal, caso haja qualquer dificuldade em obter essa documentação, o profissional deve ser capaz de determinar se será possível elaborar a avaliação ou não. Para garantir uma avaliação bem-sucedida, é essencial esclarecer diversos aspectos importantes. Primeiramente, é necessário comunicar claramente a finalidade e o objetivo dessa avaliação. Além disso, é imprescindível estabelecer as questões de prazo e as condições que serão aplicadas. Somente após essa definição minuciosa, será possível selecionar um dos métodos avaliatórios adequados.

A NBR 14653-1 orienta ao engenheiro de avaliações algumas atividades básicas: a vistoria do bem avaliando é imprescindível, a menos que haja algum caso excepcional, para que possa conhecer e caracterizar a região e principalmente, o imóvel avaliando e seus arredores. A coleta de dados deve ser planejada, visto que existem muitas variáveis em um mesmo imóvel, de forma que o engenheiro avaliador saiba quais os aspectos relevantes que merecem atenção.

Do ponto de vista técnico, o item 7.5 da NBR 14653-1 recomenda buscar o máximo de dados de mercado, com atributos comparáveis aos do bem avaliando:

> "A metodologia deve ser compatível com a natureza do bem avaliando, a finalidade da avaliação e os dados de mercado disponíveis. Para a identificação do valor de mercado, sempre que possível preferir o método comparativo direto de dados de mercado...".

A escolha do método deve ser justificada e ater-se ao estabelecido nas partes que compõem a NBR 14653. Entre os métodos para identificar o valor de um bem, de seus frutos e direitos, listados na NBR 14653-1 estão: o método comparativo direto de dados de mercado, o método involutivo, o método evolutivo e o método de capitalização da renda.

Atualmente, existem uma variedade de artigos, monografias e dissertações que abordam a avaliação de imóveis, tanto no contexto geral do Brasil como também no estado do Paraná. Dentre essas publicações, sobre imóveis rurais, é possível destacar o trabalho de Joyce Perígolo Breder, intitulado "Avaliação de

Imóveis Rurais", no qual o foco principal é a forma de avaliação e a utilização da terra, aspectos fundamentais na avaliação de propriedades rurais.

Na monografia intitulada "Avaliação de imóveis urbanos: Comparativo de métodos avaliativos", Achlley Orben Amador e Douglas Tristão Farias realizaram uma análise detalhada sobre a avaliação de imóveis urbanos. O principal enfoque do estudo foi a comparação de três métodos avaliativos: o método direto de dados de mercado, o valor de mercado e o valor venal.

Utilizando outros métodos, o grupo de alunos da Universidade São Judas Tadeu, em sua monografia "Avaliação de um imóvel residencial pelo método evolutivo: Um estudo de caso no município de São Paulo – SP", fizeram uma avaliação pelo método evolutivo devido à falta de amostras que impossibilitam a utilização do método comparativo direto de dados de mercado.

Já Anderson Alcará Alvarenga, em seu trabalho de conclusão de curso intitulado "Análise comparativa da avaliação de terrenos urbanos realizada por engenheiros e corretores de imóveis", fez um comparativo entre os métodos utilizados pelos engenheiros de avaliações e os corretores de imóveis, avaliando os resultados obtidos por ambos. Realizando algumas pesquisas, percebeu-se que ainda não tem nenhuma monografia, tese ou artigo realizado no litoral do Paraná a respeito do tema.

## <span id="page-19-0"></span>1.2 JUSTIFICATIVA

Ao contrário de um indivíduo que se apega ao seu imóvel por ser uma herança de alguém querido ou por possuir memórias associadas a pessoas falecidas, valorizando-o sem qualquer embasamento técnico ou comparação com propriedades similares, existem métodos padronizados para realizar uma avaliação precisa de um imóvel. Além disso, em certos casos, é especificamente necessário que sejam realizados por profissionais e seguindo normas técnicas, devido aos diversos interesses da sociedade envolvidos, tais como o cálculo de tributos, o inventário e a desapropriação do imóvel, entre outros.

Devido à escassez de informações sobre a avaliação técnica de imóveis em Pontal do Paraná, torna-se essencial compreender os aspectos cruciais que valorizam e desvalorizam um imóvel nesse município. É importante ressaltar que

cada município apresenta características próprias, e o estudo das variáveis relevantes na avaliação depende dessas particularidades.

Levando em conta a localização litorânea deste município, foram considerados em uma avaliação primária, fatores como a proximidade do mar, a direção do terreno para garantir uma boa ventilação e incidência de luz solar, a disponibilidade de infraestrutura e acessibilidade, a qualidade das vias pavimentadas e a existência de áreas de lazer e espaços externos. O trabalho busca aprimorar as discussões sobre a avaliação de imóveis no município, levando em consideração suas características específicas e o potencial de crescimento imobiliário na região.

### <span id="page-20-0"></span>1.3 OBJETIVOS

Neste item, serão expostos os objetivos do presente trabalho de conclusão de curso. Os objetivos são subdivididos em geral e específicos.

<span id="page-20-1"></span>1.3.1 Objetivo geral

O presente trabalho tem por objetivo obter a equação para avaliação de imóveis no balneário de Ipanema, no município de Pontal do Paraná.

### <span id="page-20-2"></span>1.3.2 Objetivos específicos

- 1- Definir variáveis significativas para a avaliação;
- 2- Perceber quais aspectos são relevantes no balneário de estudo;
- 3- Determinar os coeficientes para cada variável;
- 4- Determinar um modelo ajustado e verificar sua precisão por meio de estudo de caso.

## 1.4 PROBLEMATIZAÇÃO

Vamos considerar uma casa térrea de 100 m2 localizada afastada do mar. Será que ela teria um valor mais alto se estivesse mais próxima da praia? E se, em vez de uma casa térrea, fosse um sobrado, ele teria um valor superior? E se houvesse a construção de uma piscina no terreno, isso aumentaria seu valor?

Uma casa voltada para o oeste vale o mesmo que a leste? Imóveis conjugados valem mais que as casas com terreno? Apartamentos valem mais do que terreno sem edificação? A partir dessas questões iniciou o desejo da realização desse trabalho, buscando compreender o que têm real importância e relevância no valor de um imóvel.

Se houvesse a necessidade de avaliar um imóvel, como isso seria feito e quais os meios, os processos e as medidas a serem tomadas para tal tarefa? E se fossemos ainda mais longe buscando um meio de avaliar imóveis em massa? Como seriam a coleta de amostras? Qual o método que seria utilizado? Qual meio estatístico seriam utilizados para construir essa equação? O presente trabalho buscará responder essas questões.

#### 2. DESENVOLVIMENTO

## 2.1 AVALIAÇÃO DE IMÓVEIS

Primeiramente precisamos entender o que é uma avaliação de imóveis, quais métodos são utilizados, quais procedimentos são efetuados para se obter resultados satisfatórios.

## 2.1.1 Modelo de equação

Segundo Dantas (2005), "a Engenharia de Avaliações é uma ciência nãoexata, que agrupa conhecimentos de diversas áreas, contribuindo para a determinação do valor de um bem, de seus frutos, direitos e custos de reprodução." (apud CAVALCANTE, 2019). Nesse sentido, a intenção é buscar uma equação que possa definir, da forma mais precisa, a obtenção do valor de um determinado imóvel, utilizando variável dependente e variáveis independentes definidas a partir das características das amostras e do município em questão.

O conceito de valor é dado pela NBR 14653-1 como sendo "a quantia mais provável pela qual se negociaria voluntariamente e conscientemente um bem, numa data de referência, dentro das condições do mercado vigente". Segundo Moreira (1997), "o valor de mercado é aquele descoberto por um vendedor desejoso de vender, mas não forçado, e um comprador desejoso de comprar, mas também não forçado, tendo, ambos, pleno conhecimento das condições de compra e venda e da utilidade da propriedade" (apud CAVALCANTE, 2019).

#### 2.1.2 Avaliação de imóveis

Segundo Moreira Filho (et al. 1993) "Existem muitas formas e métodos para desenvolver uma avaliação de imóvel, o que vai depender muito dos dados disponíveis ou do profissional que está avaliando. Pode ser possível também, avaliar o imóvel percorrendo vários caminhos para a confirmação do valor de avaliação do imóvel" (apud GAZOLA, 2002)

Avaliação de acordo com a NBR 5676/1990 é a "Determinação técnica de valor de um imóvel ou de um direito sobre o imóvel", ou como afirmou Moreira (1990) "como uma arte, dependente de conhecimento técnico e de bom-senso, de estimar valores às propriedades específicas" (apud GAZOLA, 2002).

Segundo a NBR 14653-2, pelo método de avaliação mais utilizado para avaliar imóveis, o método comparativo direto de mercado, ao planejar uma pesquisa, se pretende uma composição de uma amostra que represente os dados do mercado de imóveis com as características que mais se assemelham ao imóvel avaliado. "Esta etapa que envolve estrutura e estratégia da pesquisa", tem início caracterizando e delimitando o mercado em análise, auxiliado pelas teorias e conceitos existentes ou hipóteses advindas de experiencias sobre a formação do valor adquiridas pelo avaliador.

Ainda segunda a NBR citada anteriormente, "Na estrutura da pesquisa são eleitas as variáveis que, em princípio, são relevantes para explicar a tendência de formação de valor e estabelecidas as supostas relações entre si e com a variável dependente."

Também da NBR 14653-2 temos que:

"A estratégia de pesquisa se refere à abrangência da amostragem e as técnicas a serem utilizadas na coleta e análise dos dados, como a seleção e abordagem de fontes de informação, bem como a escolha do tipo de análise (quantitativa ou qualitativa) e a elaboração dos respectivos instrumentos para a coleta de dados (fichas, planilhas, roteiros de entrevistas, entre outros)."

Se faz necessário definir a variável dependente e as variáveis independentes. As variáveis independentes segundo a seção 3.72 da NBR 14653-2 são as "variáveis que dão conteúdo lógico à variação dos preços de mercado coletados na amostra", são aquelas que não dependem de outra variável, ou seja, não são alteradas ou modificadas por outra variável. Já a variável dependente segundo a seção 3.75 da NBR 14653-2 é "variável cujo comportamento se pretende explicar pelas variáveis independentes", é o efeito ou o resultado, e seu valor é alterado pela mudança das variáveis independentes, tendo uma relação necessária entre as duas.

Segundo Dantas (1998) "Em engenharia de avaliações, considera-se geralmente como variável dependente os preços à vista de mercado em oferta e efetivamente transacionados, e como variáveis independentes as características do imóvel decorrentes dos aspectos físicos e de localização, bem como de aspectos econômicos. Observa-se que as variáveis independentes podem ser tanto de natureza quantitativa como qualitativa" (apud GAZOLA, 2002).

Segundo a NBR 14653-2, as variáveis independentes referem-se às características físicas, de localização, e econômicas. Quanto ao tipo de variáveis independentes, temos as variáveis qualitativas, quantitativas e dicotômicas. A seção 3.74 da mesma norma citada anteriormente define variáveis quantitativas como "variáveis que podem ser medidas ou contadas". Já a seção 3.73 afirma que variáveis qualitativas são "variáveis que não podem ser medidas ou contadas, mas apenas ordenadas ou hierarquizadas, de acordo com atributos inerentes ao bem", e por fim as variáveis dicotômicas pela seção 3.76 definidas como "variável que assume apenas duas posições".

2.1.3 Finalidade da avaliação

Para o caderno de orientação avaliações de imóveis da união: Teoria e prática:

> "A avaliação busca a determinação técnica do valor de um imóvel ou de um direito sobre ele, sendo empregada em uma variedade de situações, dentro e fora do âmbito judicial, tais como: inventários, dissolução de sociedade, operações de compra e venda, cessões diversas, aluguel, cobrança de tributos, seguros, hipotecas, estudos de dinâmica imobiliária e outros. Assim, por exemplo, para se avaliar um lote urbano devem ser levadas em conta algumas variáveis tais como: a dimensão de testada (fator de frente), a profundidade, a área total, a localização, o uso do solo, as posturas municipais, o zoneamento urbano, as distâncias de polos que os valorizem ou os desvalorizem, a taxa de ocupação, a topografia, a suscetibilidade a enchentes ou a danos ambientais, o padrão de construções na vizinhança, a infraestrutura urbana, a paisagem visual a partir do imóvel."

E ainda:

"Essas e outras variáveis permitem ao final a determinação do valor unitário do terreno pesquisado com relação a sua área total. Em se tratando de atividade que envolva a necessidade de profundos conhecimentos técnicos do bem e do mercado, muitas vezes com finalidade judicial ou de relevância patrimonial, tratará o legislador pátrio de atribuir as avaliações exclusivamente aos profissionais da área tecnológica em questão, tais quais os Engenheiros, Arquitetos e Agrônomos."

2.1.4 Métodos para avaliação de imóveis

A NBR 14653-1 define quatro métodos para a identificar o valor de um bem, de seus frutos e direitos: O método comparativo direto de dados de mercado "Identifica o valor de mercado do bem por meio de tratamento técnico dos atributos dos elementos comparáveis, constituinte da amostra".

Ainda segunda a NBR 14653-1:

"Na aplicação deste método para a avaliação imobiliária, a natureza dos bens, a indisponibilidade dos dados e de suas características, bem como os prazos limitados para a concepção da avaliação, podem levar à coleta de amostras que não atendem na íntegra aos pressupostos formais das amostras aleatórias simples, exigidos pelos modelos de estatística inferencial."

#### E complementa:

"Assim, as amostras utilizadas nesse tipo de avaliação são mais bem descritas como "amostras acidentais", que devem possuir a maior representatividade possível em relação à população pesquisada, tomando como referência as características do imóvel avaliando, além de levar em consideração os aspectos citados em 6.4 (aspectos quantitativos, qualitativos e coleta de dados de mercado). Com a utilização desses cuidados, torna-se viável a aplicação de estatística inferencial."

O método involutivo segundo a NBR 14653-1:

"Identifica o valor do bem, alicerçado no seu aproveitamento eficiente, baseado em modelo de estudo de viabilidade técnico-econômica, mediante hipotético empreendimento compatível com as características do bem e com as condições do mercado no qual está inserido, considerando-se cenários viáveis para execução e comercialização do produto. O método involutivo pode identificar o valor de mercado."

Na mesma norma, o método evolutivo "Identifica o valor do bem pelo somatório dos valores de seus componentes. Caso a finalidade seja a identificação do valor de mercado, deve ser considerado o fator de comercialização." E por último o método da capitalização da renda "Identifica o valor do bem, com base na capitalização presente da sua renda líquida prevista, considerando-se cenários viáveis. O método da capitalização da renda pode identificar o valor de mercado."

#### 2.1.5 Método comparativo direto de dados de mercado

Método mais utilizado na avaliação de imóveis urbanos. Segundo DANTAS (2012), o método identifica o valor de mercado do imóvel fazendo utilização de levantamento de dados e analisando as particularidades das informações comparáveis, segundo as amostras. Qualquer bem pode ser avaliado por esse método, existindo, porém, dados que possam ser considerados como uma amostra que represente o mesmo (apud LIMA e RABELO, 2019).

E ainda afirma que é condição fundamental para aplicar esse método a existência de um conjunto de dados que possam ser tomados estatisticamente como amostra do mercado (apud LIMA e RABELO, 2019). A NBR 14653-1, como já citado aqui, o método comparativo tem por objetivo identificar a valor do bem através de tratamento técnico de atributos comparáveis, utilizando, dessa forma, dados de mercado que se aproximem aos dados do imóvel avaliando.

As características avaliadas devem influenciar na formação dos preços e no valor final. Esse método como citou LIMA e RABELO (2019) propõe que o avaliador faça uma pesquisa coletando dados e então procure as semelhanças nas informações de forma a determinar o valor do bem.

#### 2.1.6 Responsável pela avaliação

Existe ainda uma pequena queda de braço entre engenheiros avaliadores e corretores de imóveis por parte da realização de um parecer técnico de avaliação imobiliária. A princípio, essa atribuição era exclusiva de engenheiros, arquitetos e agrônomos, ou seja, profissionais que possuem registro no CREA (Conselho Regional de Engenharia e Agronomia) e os corretores de imóveis podiam apenas

opinar sobre esse tema como estipula a NBR 14653-1. Com o passar do tempo, algumas coisas mudaram e os corretores de imóveis passaram a se credenciar para algumas tarefas, que gerou certo desconforto por parte dos engenheiros avaliadores.

De acordo com o site oficial do Crea-PR:

"Sendo assim, fica claro que para o TJ-PR o corretor de imóveis não é profissional habilitado para elaborar laudo pericial de avaliação, por se tratar de trabalho de competência da engenharia. Além disso, o corretor de imóveis não tem habilitação legal para realizar a avaliação de imóveis, nos termos da Lei n.º 6.530/78, que regulamenta a sua própria profissão. No artigo 3º, "compete ao corretor de imóveis exercer a intermediação na compra, venda, permuta e locação de imóveis, podendo, ainda, opinar quanto à comercialização imobiliária"."

Já para o site oficial do Creci-PR:

"Os corretores de imóveis agora podem determinar o valor de mercado de um imóvel, atribuição que antes era exclusiva dos engenheiros e arquitetos. A legitimidade foi atribuída pelo Conselho Federal de Corretores de Imóveis (Cofeci), que dispôs na resolução 957/2006 a competência do corretor de imóveis para elaborar parecer técnico de avaliação imobiliária."

Em conversas com corretores de imóveis do município, ficou esclarecido que um corretor pode hoje tendo o cadastro no Creci (conselho regional de corretores de imóveis) e também estar escrito no CNAI (Cadastro Nacional de Avaliadores Imobiliários), fazer uma avaliação mercadológica de um imóvel e um laudo de avaliação mercadológica. Mas para um laudo técnico, que geralmente os bancos solicitam para aceitar financiamento ou verificar o valor real do imóvel, precisa ser cadastrado no Crea e possuir curso de estatística inferencial para se credenciar engenheiro avaliador.

## 2.2 ÁREA DE ESTUDO

Segundo o IBGE de 2022, Pontal do Paraná tem uma população de 30.425 habitantes, emancipado da cidade de Paranaguá em 1997. Uma cidade litorânea que possui 23 km de extensão de praias, tornando um atrativo turístico no verão, onde o movimento aumenta consideravelmente. Na parte geográfica, fica localizada na planície costeira caracterizada por um relevo bastante suave e de baixa altitude, conhecido como restinga. Teve obras portuárias e também as obras realizadas pelo governo do estado nos últimos anos, como a construção do acostamento junto a PR412, entre os balneários de Praia de Leste e Shangrilá, assim como execução das obras de sistema de esgotamento sanitário pela SANEPAR, bem como as obras por parte da empresa Techint que gerou influenciou o crescimento econômico do município.

Essas obras fizeram o município crescer de uma forma mais acelerada, tornando a cidade atrativa para os meses de baixa temporada, pois Pontal do Paraná sempre foi um grande atrativo nos meses de verão, por causas das praias e áreas verdes que tornam a cidade mais fresca. O fato da Universidade Federal do Paraná manter no município uma unidade, o Centro de Estudos do Mar, têm grande influência no crescimento populacional e interesse de jovens de outras regiões do Paraná e do Brasil a virem com suas famílias para ingressar na vida universitária.

O crescimento trouxe também a valorização do metro quadrado dos terrenos e das áreas construídas, tanto que as áreas comerciais se multiplicaram com muitos pontos de boa localização no município. Como o município possui balneários com características bem distintas, foi delimitado a área de estudo no balneário de Ipanema. O balneário possui uma avenida principal, uma rodovia asfaltada, muitos centros comerciais, principalmente na avenida principal. Também conta com uma faixa de calçamento em toda sua extensão de praia, uma praça principal, um local de atividades esportivas com canchas de futebol sintético, basquete e pista de skate.

Possui algumas áreas suscetíveis a alagamentos, alguns pontos de baixa infraestrutura, loteamento de forma desordenada em alguns pontos distantes da rodovia. As ruas que estão localizadas da rodovia em direção à praia estão quase todas pavimentadas, já a outra parte conhecida como "lado mato", da rodovia em direção a oeste possui ainda muitas ruas que não estão pavimentadas. Com relação aos imóveis, existe uma grande diversidade de imóveis, com diversos tipos de acabamentos, sendo muitos novos e outros em estado bem prejudicado, e muito se tem investido em casas conjugadas com padrão médio de construção e área reduzida. E passeando pela região foi concluído que haviam muitos imóveis à venda, possibilitando a coleta de dados e a utilização do método de avaliação.

Utilizou-se do software QGIS, um software livre multiplataforma de sistema de informação geográfica que permite a visualização, edição e análise de dados georreferenciados, para a construção de um mapa de localização, apresentado na figura 1.

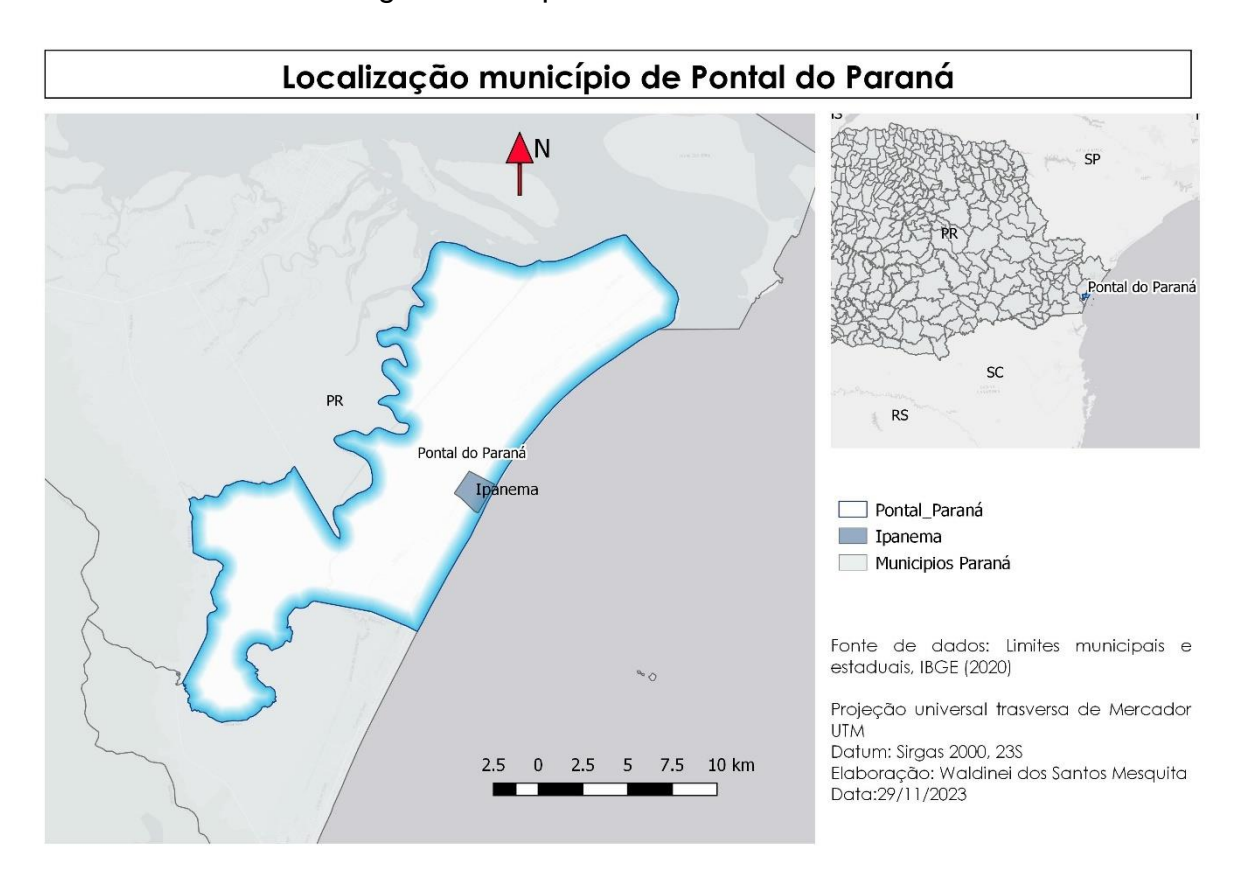

## Figura 1 - Mapa de Pontal do Paraná

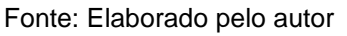

## 2.3 COLETA DE DADOS

## 2.3.1 Planejamento de pesquisa

Segundo a NBR 14653-2, ao planejar uma pesquisa, pretende-se um conjunto de amostras que represente os dados de mercado de imóveis com características mais semelhantes possíveis às do imóvel que estiver avaliando. "Deve iniciar-se pela caracterização e delimitação do mercado em análise, com auxílio de teorias e conceitos existentes ou hipóteses advindas de experiências adquiridas pelo avaliador sobre a formação do valor." Na mesma norma, recomenda-se eleger as

variáveis mais relevantes para explicar a formação do valor e estabelecer relações entre si e com a variável dependente.

2.3.2 Levantamento de dados de mercado

A NBR14653-2, na seção 8.2.1.3.2, afirma que:

"O levantamento de dados tem como objetivo a obtenção de uma amostra representativa para explicar o comportamento do mercado no qual o imóvel avaliando esteja inserido e constitui a base do processo avaliatório. Nesta etapa o engenheiro de avaliações investiga o mercado, coleta dados e informações confiáveis preferentemente a respeito de negociações realizadas e ofertas contemporâneas a data de referência da avaliação, com suas principais características econômicas, físicas e de localização."

Nessa mesma norma, orienta que "as fontes devem ser diversificadas tanto quanto possível e identificadas", e "recomenda que os dados de mercado tenham características verificadas pelo engenheiro avaliador".

## 2.3.3 Coleta de dados

O trabalho de campo envolveu percorrer minuciosamente todas as ruas e avenidas da área de estudo, a fim de verificar as características da região e pesquisar cada residência que exibia placas de venda oriundas de imobiliárias locais. Cada amostra era mapeada, e posteriormente anotado em caderneta as seguintes características: 1- Altura do terreno em relação a rua; 2- Tipo da edificação; 3- Estado da edificação; 4- Direção do terreno; 5- Se o imóvel era conjugado; 6- Se tinha piscina no terreno; 7- Se o terreno estava limpo; 8- Se o terreno era de esquina; 9- Se o terreno estado no lado mar; 10- se a rua era pavimentada.

Posteriormente, já utilizando a tecnologia, pesquisou cada amostra coletada em campo nos sites das imobiliárias para coletar as informações restante, assim como: 1- Valor do imóvel; 2- Testada; 3- Área do terreno; 4- Área da edificação; 5- Se o imóvel era mobiliado; 6- Qual a situação de regularização do imóvel; 7- Qual o número do andar caso fosse apartamento; e toda informação que pudesse ser relevante. Com auxílio da imagem de satélite foi possível medir a distância de cada amostra até a praia, a distância até a rodovia e até a principal avenida. As variáveis que envolvem distância tiveram que ser transformadas, pois a norma orienta classificar do pior para o melhor caso, e se tratando de distância, quanto menor a distância da praia, rodovia e a principal avenida, mais valorizado o imóvel, então, como solução pegamos o inverso das distâncias e multiplicamos por 100 para não ter que lidar com números muito pequenos. Para exemplificar:

DIST PRAIA = 50 metros =  $1/50$  metros =  $0.02$ .

Multiplicando por 100 para não termos número muito pequenos:

### $DIST PRAIA = 0.02*100 = 2.$

Ou seja, um imóvel distante 50 metros da praia, teria sua variável igual a 2, e a 100 metros da praia igual a 1.

Algumas características não estavam disponíveis em todos os imóveis anunciados, como por exemplo, se a casa é mobiliada e a condição da regularização, essa última seria de extrema importância pois o município começa aos poucos a caminhar para uma legalização e regularização imobiliária, sendo uma variável importante para se testar no modelo.

Colocando os dados em ordem, houve a necessidade de alguns ajustes, sendo descartadas as amostras que não continham todas as informações, e também algumas variáveis que não estavam contidas em todos os imóveis, como por exemplo regularização e mobília. Foram mapeadas mais de 130 residências, mas os que continham todas as informações foram noventa amostras, sendo utilizadas oitenta e sete no modelo e três ficaram de fora para testar a precisão do modelo. Para cada amostra foram identificadas a princípio, a variável dependente e vinte e seis variáveis independentes divididas em quantitativas, dicotômicas e qualitativas. Validado as amostras que tinham todas as informações, temos um mapa com todas as amostras devidamente localizada, como mostra a figura 2.

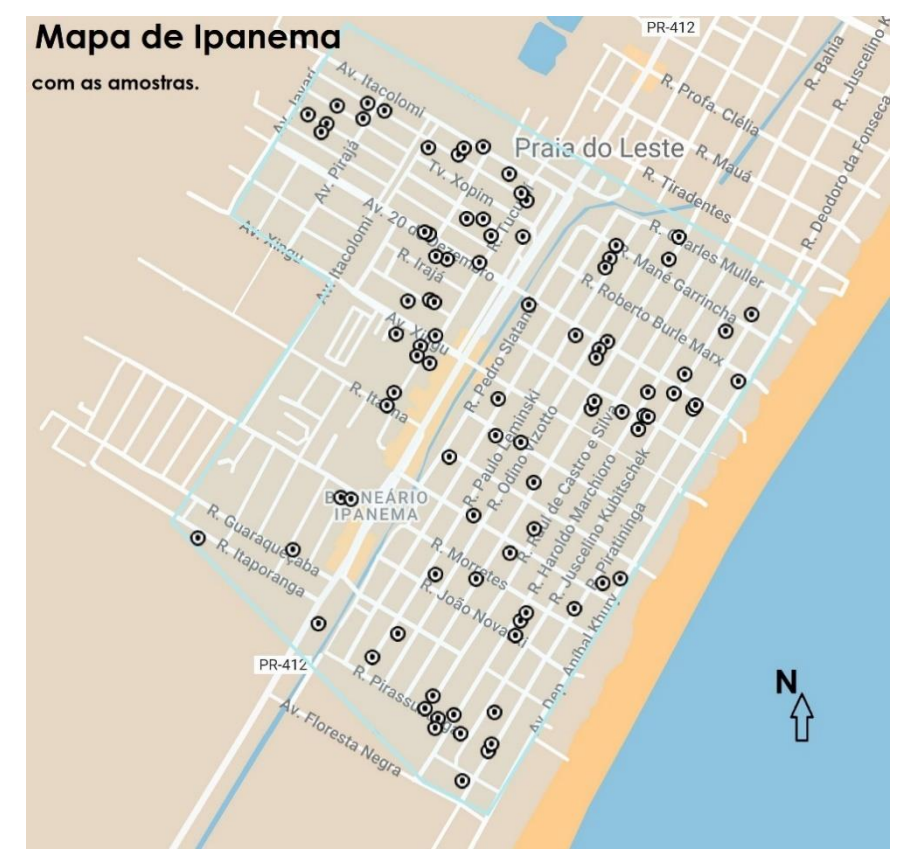

Figura 2 – Mapa com as amostras

Fonte: Google Maps.

O valor da variável independente de cada amostra, foi definida com o critério:

• VAL TOT (Valor do imóvel) – Valor de venda anunciado pela imobiliária em R\$ (no intervalo de R\$ 120.000,00 a 1.300.300,00, com média de R\$ 443.643,49), como variável dependente quantitativa;

O valor das variáveis independentes de cada amostra, foram definidas com o critério:

- AREA TER (Area do terreno) Area do terreno em m<sup>2</sup> (no intervalo de 13,53  $m<sup>2</sup>$  a 1320 m<sup>2</sup>, com média de 126,26 m<sup>2</sup>), como variável independente quantitativa;
- AREA EDIF (Área da edificação) Area do imóvel construído em m<sup>2</sup> (no intervalo de 0 m<sup>2</sup> a 426 m<sup>2</sup>, com média de 126,26 m<sup>2</sup>) como variável independente quantitativa;
- TEST (Testada) Area da frente do terreno em metros (no intervalo de 0 metros a 25 metros, com média de 10,06 metros) como variável independente quantitativa;
- DIST ROD (Distância da rodovia) Distância do imóvel até a rodovia (no intervalo de 10 metros a 680 metros, com média de 234,78 metros) como variável independente quantitativa;
- DIST PRAIA (Distância da praia) Distância do imóvel até a rodovia (no intervalo de 20 metros a 1350 metros, com média de 541,54 metros) como variável independente quantitativa;
- DIST AV (Distância da p. Avenida) Distância do imóvel até a avenida principal (no intervalo de 30 metros a 1080 metros, com média de 469,67 metros) como variável independente quantitativa;
- ALT TER (Altura do terreno) Diferença entre a rua e o terreno (no intervalo de 0 metros a 0,8 metros, com média 0,26 metros) como variável independente quantitativa;
- ESQ (Terreno de esquina) O terreno é localizado em uma esquina? Se sim ou não, sendo 1 para SIM e 0 para NÃO, como variável independente dicotômica;
- PISC (Imóvel com piscina) no imóvel tem piscina? Se sim ou não, sendo 1 para SIM e 0 para NÃO, como variável independente dicotômica;
- CONJ (Imóvel conjugado) A edificação faz parede com algum vizinho e tem mais de uma edificação no mesmo terreno? Se sim ou não, sendo 1 para SIM e 0 para NÃO, como variável independente dicotômica;
- LIMP (Terreno limpo) Existem no terreno algum acúmulo de sujeira ou restos de construção? Se sim ou não, sendo 1 para SIM e 0 para NÃO, como variável independente dicotômica;
- PAVIMENT (Rua pavimentada) Em frente ao terreno a rua está pavimentada? Se sim ou não, sendo 1 para SIM e 0 para NÃO, como variável independente dicotômica;
- LMAR (Lado mar) Terreno está localizado em uma faixa da rodovia em direção à praia? Se sim ou não, sendo 1 para SIM e 0 para NÃO, como variável independente dicotômica;
- TIP IMOV (Tipo do imóvel) Qual o tipo do imóvel? sendo 1 para terreno, 2 para apartamento, 3 para casa, 4 para sobrado, 5 para ponto comercial e 6 para triplex, como variável independente qualitativa;
- EST EDIF (Estado da edificação) Qual a estado em que se encontra a edificação? sendo 0 para sem edificação, 1 para estado de demolição, 2 para estado desgastado, 3 para estado conservado, 4 para estado quase novo e 5 para estado novo, como variável independente qualitativa;
- IDAD (Idade aparente) Qual a idade em que se encontra a edificação? sendo 0 para sem edificação, 1 para imóveis mais velhos, 2 para imóveis intermediários e 3 para imóveis mais novos, como variável independente qualitativa;
- TIP ACAB (Tipo de acabamento) Qual o tipo de acabamento que possui a edificação? sendo 0 para sem acabamento, 1 para acabamento simples, 2 para acabamento médio, 3 para acabamento ótimo e 4 para acabamento de alto padrão, como variável independente qualitativa;
- FACE (Face do terreno) A frente do terreno está direcionada para qual direção? sendo 1 para LESTE, 2 para NORTE, 3 para OESTE e 4 para SUL, como variável independente qualitativa;
- Q PAV (Quantidade de pavimentos) Número de pavimentos que possui a edificação em números de andares (no intervalo de 0 andar a 4 andares, com média de 1,44 andares), como variável independente quantitativa;

Como a norma orienta evitar variáveis independentes qualitativa, e até mesmo para os métodos estatístico essa variável na maioria das vezes é imprecisa, transformou-se essas variáveis qualitativas em dicotômicas para realizar alguns testes:

- NOVO (Edificação nova) A edificação se encontra em estado novo? Se sim ou não, sendo 1 para SIM e 0 para NÃO, como variável independente dicotômica;
- VELHO (Edificação velha) O imóvel se encontra em estado velho? Se sim ou não, sendo 1 para SIM e 0 para NÃO, como variável independente dicotômica;
- DEPREC (Edificação depreciada) O imóvel se encontra em situação de necessidade de reforma? Se sim ou não, sendo 1 para SIM e 0 para NÃO, como variável independente dicotômica;
- APTO (Apartamento) A edificação é do tipo apartamento? Se sim ou não, sendo 1 para SIM e 0 para NÃO, como variável independente dicotômica;
- CASA (Casa) A edificação é do tipo casa? Se sim ou não, sendo 1 para SIM e 0 para NÃO, como variável independente dicotômica;
- SUL (Face Sul) A frente do terreno está voltada para direção sul? Se sim ou não, sendo 1 para SIM e 0 para NÃO, como variável independente dicotômica;
- OESTE (Face Oeste) A frente do terreno está voltada para direção oeste? Se sim ou não, sendo 1 para SIM e 0 para NÃO, como variável independente dicotômica;

Definido as variáveis, colocou em forma de tabela a divisão das amostras dicotômicas, quantas eram sim e quantas eram não, para ter uma noção da divisão de cada variável:

| <b>VARIÁVEL</b><br><b>DICOTÔMICA</b> | NÃO | <b>SIM</b> |
|--------------------------------------|-----|------------|
| Terreno de esquina                   | 73  | 17         |
| Imóvel com piscina                   | 77  | 13         |
| Edificação conjugado                 | 62  | 28         |
| Terreno limpo                        | 6   | 84         |
| Rua pavimentada                      | 10  | 80         |
| Imóvel novo                          | 76  | 14         |
| Imóvel velho                         | 37  | 53         |
| Edificação depreciada                | 72  | 18         |
| Apartamento                          | 80  | 10         |
| Casa                                 | 42  | 48         |
| Face sul                             | 68  | 22         |
| Face oeste                           | 73  | 17         |
| Lado mar                             | 37  | 53         |

Tabela 1 - Variáveis dicotômicas

Fonte: elaborado pelo autor

Fazendo o mesmo para as variáveis qualitativas, temos:

Tabela 2 - Variável tipo do imóvel

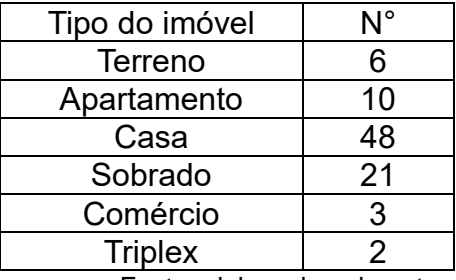

Fonte: elaborado pelo autor

| Estado edificação           | N° |
|-----------------------------|----|
| Sem edificação              | 5  |
| Demolição                   | 3  |
| Desgastado                  | 24 |
| Conservado                  | 41 |
| Quase novo                  | 10 |
| Novo                        |    |
| Fantau alaharada nala autar |    |

Tabela 3 – Variável estado da edificação

Fonte: elaborado pelo autor

Tabela 4 – Variável idade da edificação

| Idade aparente              |    |
|-----------------------------|----|
| Sem edificação              |    |
| Velho                       | 53 |
| Intermediário               | 16 |
| Novo                        | 14 |
| Fonto: olohorodo polo quior |    |

Fonte: elaborado pelo autor

## Tabela 5 - Tipo do acabamento

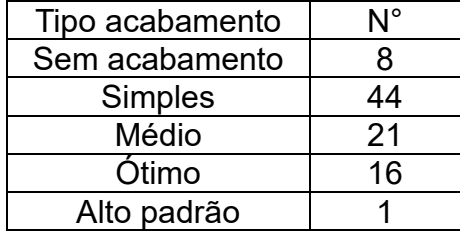

Fonte: elaborado pelo autor

Tabela 6 - Direção do terreno

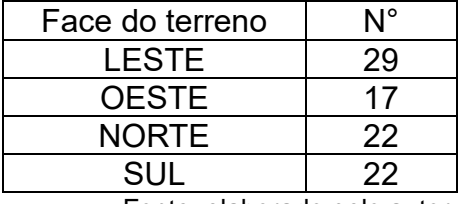

Fonte: elaborado pelo autor

# 2.4MÉTODOS ESTATÍSTICOS

## 2.4.1 Introdução

Segundo afirmou Moreira (1997):

"A análise estatística faz uso de tabelas, representações gráficas, símbolos, equações algébricas e fórmulas como maneira de descrever certas características dos dados, medi-los em termos quantitativos e analisar as relações entre as variáveis contidas nos dados" (apud AVILA, 2010)

E segundo Dantas (1998):

"Inferir estatisticamente é tirar conclusões com base nas medidas estatísticas, e se tratando de Engenharia de Avaliações o que se busca é a explicação do comportamento do mercado que se analisa, com base nos dados levantados. Para tal, a inferência estatística é importante para solucionar a questão, pois tendo conhecimento apenas de uma parte do mercado pode-se concluir sobre o seu comportamento geral, com determinado grau de confiança" (apud AVILA, 2010)

Segundo GAZOLA (2002) "Os parâmetros populacionais são estimados pontualmente a partir de uma amostra, porém é necessário obter informações sobre seu comportamento probabilístico. Este estudo é realizado através dos intervalos de confiança e testes de hipóteses."

O intervalo de confiança diz respeito a precisão das estimativas, e o teste de hipótese é uma regra usada para decidir se uma hipótese estatística vai ser rejeitada ou não rejeitada. Para avaliação de imóveis são utilizados dois estimadores: a média amostral e o desvio padrão.

Para Costa Neto (1977) a média de uma variável é calculado por:

$$
\bar{x} = \frac{x_1 + x_2 + x_3 + \dots + xn}{n} = \frac{1}{n} * \sum_{i=1}^{n} xi
$$
 (1)

Onde:

 $\bar{x}$  é a média amostral;

x1, x2, ..., xn = valores de cada uma das amostras para cada variável;

n é o número de amostras.

Segundo Para Costa Neto (1977) o desvio padrão é calculado por:

$$
S = \sqrt{\frac{\sum (x - \bar{x})^2}{n - 1}}\tag{2}
$$

Onde:

S é o desvio padrão;

 $\bar{x}$  é a média amostral:

x é o valor da amostra

n é o número de amostras

2.4.2 Correlação

Para Triola (2017) existe correlação entre duas variáveis quando valores de uma variável possui uma relação com os valores de uma outra variável. E quando entre duas variáveis há uma correlação e os pontos marcados para os dados resultam em algo que se aproxima de uma reta tem-se uma correlação linear. A correlação é calculada pela equação a seguir:

$$
r = \frac{\sum_{i=1}^{n} (xi - \bar{x}) * (yi - \bar{y})}{\sqrt{\sum_{i=1}^{n} (xi - \bar{x})^2 * \sum_{i=1}^{n} (yi - \bar{y})^2}} = \frac{S_{xy}}{\sqrt{S_{xx} * S_{yy}}}
$$
(3)

Onde:

r é a correlação entre as variáveis X e Y;

xi ... xn são valores de observações da variável X;

yi ... yn são valores de observações da variávei Y;

 $\bar{x}$  é a média da variável X;

 $\bar{v}$  é a média da variável Y;

S é o desvio padrão.

Na Tabela 7 temos como definir com o tipo de correlação a partir do valor obtido da equação 3.

| Correlação                | Coeficiente            |  |  |  |
|---------------------------|------------------------|--|--|--|
| <b>Nula</b>               | $ r =0$                |  |  |  |
| Fraca                     | $0 <  r  \leq 0.30$    |  |  |  |
| Média                     | $0,30 <  r  \leq 0,70$ |  |  |  |
| Forte                     | $0.70 <  r  \le 0.90$  |  |  |  |
| Fortíssima                | $0.90 <  r  \le 0.99$  |  |  |  |
| Perfeita                  | $ r =1$                |  |  |  |
| Fonte: (apud AVILA, 2010) |                        |  |  |  |

Tabela 7 – Grau de correlação entre variáveis

### 2.4.3 Distribuição t de Student e de Snedecor

Como afirma Dantas (1998) essa distribuição t de Student é mais usada na área de Engenharia de Avaliações do que a distribuição normal (apud AVILA, 2010). Essa distribuição é calculada pela equação abaixo:

$$
Y = \frac{1}{\sqrt{2\pi}} * e^{\frac{-1}{2t^2}}
$$
 (4)

Onde  $t = \frac{\bar{X} - \mu}{\sigma}$  $\sqrt{N}$  $\bar{X}$  é o valor da amostra X;  $\mu$  é a média da variável X;  $\sigma$  é o desvio padrão da amostra; N é o número de observações.

Segundo Dantas e Mendonça (1998) a distribuição de Snedecor é usada para testar a significância dos modelos de regressão, analisando a variância, constatando a relação da variável independente com a dependente (apud AVILA, 2010).

Tendo seu coeficiente calculado pela equação 5:

$$
F_{calc} = \frac{\sum(\hat{y} - \bar{y})^2}{\sum(y - \hat{y})^2} \div \frac{k}{(n - k - 1)}
$$
(5)

Em que:

 $\hat{y}$  é o valor estimado para a variável Y;

- Y é o valor observado para a variável Y;
- $\hat{y}$  é a média da variável Y;
- n é o número de observações;
- k é o número de variáveis independentes.

#### 2.4.4 Teste de hipótese e nível de significância

Baseado nos conceitos de Triola (2017) dizemos que H0 é a hipótese nula, que será testada, e H1 a hipótese alternativa. O teste indica se a hipótese H0 é rejeitada ou não rejeitada, pois é em relação a ela que afirmamos ou negamos alguma hipótese. O termo "nula" é usado para indicar nenhuma mudança, ou nenhum efeito. Quando testamos diretamente H0, assumimos que seja verdadeira e chegamos a uma conclusão de rejeitar ou não rejeitar.

Nível de significância é a probabilidade de cometermos o erro de rejeitar a hipótese nula quando na verdade ela não pode ser rejeitada. Se H0 não for rejeitada, o coeficiente da variável tenderá a 0, e se H0 é rejeitada, o coeficiente é diferente de zero. A NBR14653-2 define o grau de fundamentação da avaliação pelo nível de significância, mostrado no quadro 1.

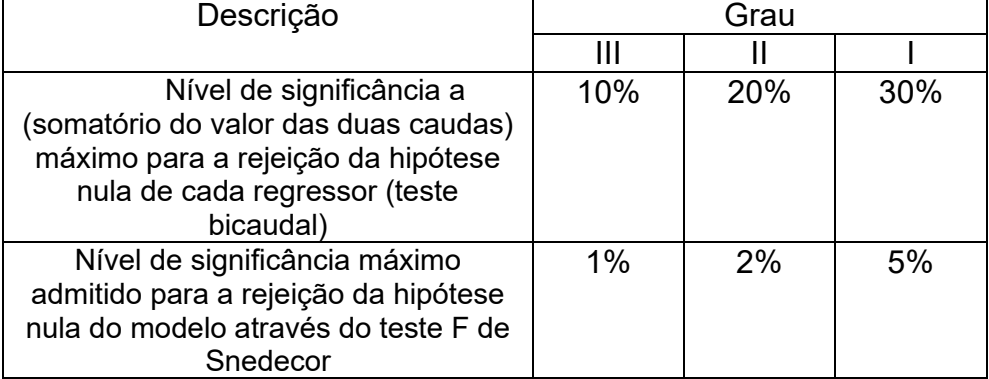

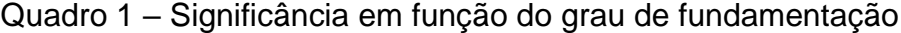

Fonte: NBR14653-2.

Na análise de regressão linear múltipla, a hipótese nula (H0) afirma que não há relação significativa entre a variável independente em questão e a variável dependente. Portanto, se o valor p calculado na regressão for maior que 0,05, é concluído que não há relação significativa e a hipótese nula é não rejeitada. Nesse caso, o coeficiente da variável independente será considerado igual a zero e essa variável não será utilizada no modelo.

Por outro lado, se o valor p for menor que 0,05, indica que há uma relação significativa entre a variável independente e a variável dependente. Nesse caso, a variável será adicionada ao modelo, pois contribui para o cálculo do valor do imóvel.

## 2.4.5 Regressão linear múltipla

Para Gazola (2002) O modelo de regressão linear múltipla descreve uma variável dependente Y como função de várias variáveis independentes. Um modelo geral, com m variáveis independentes, é dado por:

$$
Y_i = \gamma_0 + \gamma_1 X_{i1} + \gamma_2 X_{i2} + \dots + \gamma_m X_{im} + \beta_i \ (i = 1, 2, \dots, n) \tag{6}
$$

Em que:

Y<sup>i</sup> é a variável dependente;

 $X_{ij}$  são as variáveis independentes (j = 1, 2, ..., m);

ꝩ<sup>i</sup> são os parâmetros da população;

β<sup>i</sup> são os erros aleatórios

Esses erros representam os muitos fatores que podem interferir nas observações da variável dependente.

Representando o modelo em forma de matriz temos:

$$
Y = X\gamma + \beta \tag{7}
$$

Onde:

$$
Y = \begin{bmatrix} Y_1 \\ \vdots \\ Y_n \end{bmatrix};\; X = \begin{bmatrix} 1 & X_{11} & \cdots & X_{1m} \\ \vdots & \vdots & \ddots & \vdots \\ 1 & X_{n1} & \cdots & X_{nm} \end{bmatrix};\; \gamma = \begin{bmatrix} \gamma_o \\ \vdots \\ \gamma_m \end{bmatrix};\; \beta = \begin{bmatrix} \beta_1 \\ \vdots \\ \beta_n \end{bmatrix}
$$

Essa função de regressão do modelo, em termos de um valor esperado é dada por:

$$
E(Y) = \gamma_0 + \gamma_1 X_1 + \gamma_2 X_2 + \dots + \gamma_m X_m \tag{8}
$$

#### ESCOLHA DAS VARIÁVEIS  $2.5$

2.4.5 Identificação das variáveis do modelo

Segundo a NBR 14653-2, "Para a especificação correta da variável dependente, é necessária uma investigação no mercado em relação à sua conduta e às formas de expressão dos preços, bem como observar a homogeneidade nas unidades de medida."

Para a NBR14653-2:

"As variáveis independentes referem-se às características físicas (por exemplo, área, frente), de localização (como bairro, logradouro, distância ao polo de influência, entre outros) e econômicas (como oferta ou transação, época e condição do negócio – à vista ou a prazo). As variáveis devem ser escolhidas com base em teorias existentes, conhecimentos adquiridos, senso comum e outros atributos que se revelem importantes no decorrer dos trabalhos, pois algumas variáveis consideradas no planejamento da pesquisa podem se mostrar pouco relevantes na explicação do comportamento da variável explicada e vice-versa. Sempre que possível, recomenda-se a adoção de variáveis quantitativas."

#### 2.4.6 Escolhas das variáveis

Para selecionar as variáveis do modelo, foi realizado um teste de regressão linear múltipla com um nível de significância de 95%. As variáveis que apresentaram significância foram mantidas no modelo, enquanto outras variáveis foram adicionadas uma por uma e testadas juntamente com aquelas que já haviam sido consideradas. Esse processo foi repetido até obter um conjunto de variáveis que fossem significativas a 95%, descartando aquelas que não atendiam a esse critério.

Ao final foram adicionadas ao modelo dez variáveis independentes: Área da edificação, área do terreno, distância da praia, edificação depreciada, piscina, distância da rodovia, edificação Velha, tipo do imóvel, edificação conjugada e lado mar.

## 3RESULTADOS

## 3.1 TESTES COM AS VARIÁVEIS INDEPENDENTES

Foram testadas por meio de regressão linear múltipla, inserindo uma a uma as variáveis independentes e analisando os resultados obtidos. Os coeficientes das equações em cada teste foram calculados por meio de planilhas eletrônicas, determinando quais variáveis foram aceitas e quais rejeitadas. A começar pela varável AREA EDIF foi calculada uma equação e obtidos os seguintes valores:

Quadro 2 – Resultados dos testes com 1 variável independente

| VARIÁVEL       |             | T Calculado | Valor-P       |                |       |
|----------------|-------------|-------------|---------------|----------------|-------|
|                |             |             |               | $R^2$          | 0.385 |
| <b>TESTADA</b> |             |             |               | $R^2$ Ajustado | 0.378 |
| $\mathsf{V}$   | <b>AREA</b> | 7,30        | $1,03E^{-07}$ |                |       |
|                | <b>EDIF</b> |             |               |                |       |

Fonte: Elaborado pelo autor.

A variável foi aceita a 1% de significância pois o valor p calculado foi menor que 0,01. Mantendo a variável AREA EDIF, acrescentando a variável AREA TER, e realizando os cálculos temos os seguintes resultados:

Quadro 3 – Resultados dos testes com 2 variáveis independentes

| VARIÁVEL TESTADA |             | T Calculado | Valor-P        |                |       |
|------------------|-------------|-------------|----------------|----------------|-------|
| X <sub>1</sub>   | <b>AREA</b> | 6.66        | $7,62E^{-09}$  | $R^2$          | 0,494 |
|                  | <b>EDIF</b> |             |                | $R^2$ Ajustado | 0.482 |
| v٥               | <b>AREA</b> | 4,25        | 5,43 $E^{-05}$ |                |       |
|                  | TER         |             |                |                |       |

Fonte: Elaborado pelo autor.

A variável AREA EDIF manteve-se no modelo ainda aceita a 1%, e a variável AREA TER também foi aceita 1% de significância, pois o p valor foi abaixo de 0,01. Foi adicionada ao conjunto a variável DIST PRAIA, e o resultado dos cálculos estão apresentados a seguir:

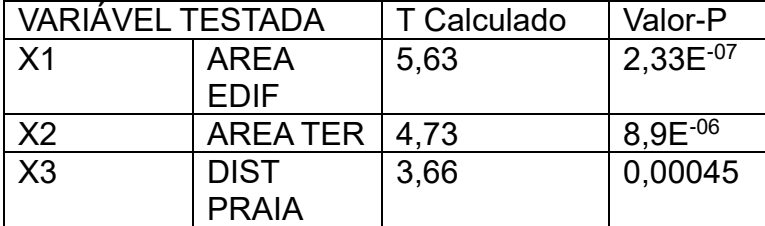

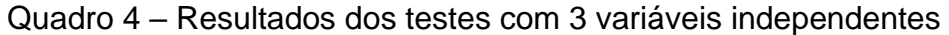

 $R^2$  0,565  $R^2$  Ajustado  $\vert$  0,549

Fonte: Elaborado pelo autor.

As variáveis AREA EDIF, AREA TER continuam no modelo sendo aceitas a 1% de significância, e a variável DIST PRAIA também foi aceita 1% de significância, pois o valor de p foi abaixo de 0,01. Acrescentando a variável DEPREC ao conjunto das três variáveis já aceitas, e realizando os cálculos temos o resultado:

Quadro 5 – Resultados dos testes com 4 variáveis independentes

| VARIÁVEL TESTADA         |                             | <b>T</b> Calculado | Valor-P       |                |       |
|--------------------------|-----------------------------|--------------------|---------------|----------------|-------|
| $\mathsf{X}$ 1           | <b>AREA</b><br><b>EDIF</b>  | 6,22               | $1,99E^{-08}$ | $R^2$          | 0,651 |
| $\overline{\mathsf{X2}}$ | <b>AREA</b><br>TER          | 5,03               | $2,86E^{-06}$ | $R^2$ Ajustado | 0,634 |
| X3                       | <b>DIST</b><br><b>PRAIA</b> | 3,40               | 0,001         |                |       |
| X4                       | <b>DEPREC</b>               | $-4,50$            | $2,19E^{-05}$ |                |       |

Fonte: Elaborado pelo autor.

As variáveis anteriores continuaram sendo aceitas e a variável DEPREC também para 1% de significância. O fato de o coeficiente possuir número negativo é explicado devido ao fato de a variável ter um comportamento de redução no valor do imóvel. A seguir, testou-se as variáveis já aceitas, acrescentada a variável ESQ, que teve sua variável rejeitada a 5% de significância. O mesmo ocorreu acrescentando a variável LIMP, e também para a variável PAVIM, e ainda para a variável TEST.

Depois foi inserida a variável PISC ao modelo, e depois de realizado os cálculos, temos que:

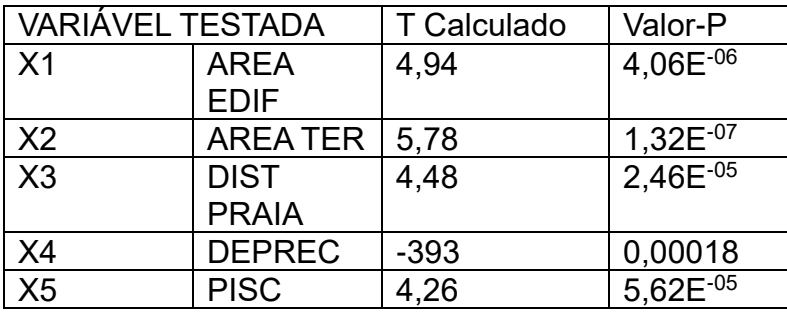

Quadro 6 - Resultados dos testes com 5 variáveis independentes

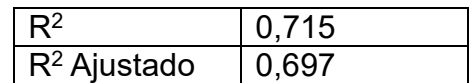

 $R^2$  0,745  $R^2$  Ajustado  $\begin{array}{|c|c|}$  0,726

Fonte: Elaborado pelo autor.

A variável foi aceita a 1% de significância, pois o valor de foi menor que 0,01. Inserindo ao modelo a variável DIST ROD e fazendo novamente os cálculos, temos abaixo os resultados:

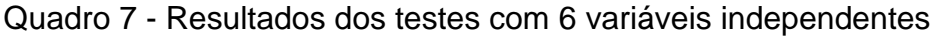

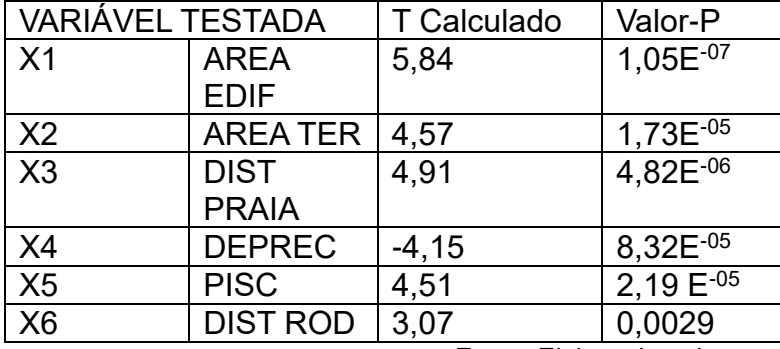

Fonte: Elaborado pelo autor.

A variável foi aceita a 1% de significância. Prosseguiu-se com os testes das variáveis via regressão linear múltipla, inserindo a variável Q PAV e realizando os cálculos, o valor de T Calculado não foi satisfatório. Em seguida, foi inserida a variável VELHO, e depois dos cálculos, os resultados foram apresentados no quadro 8.

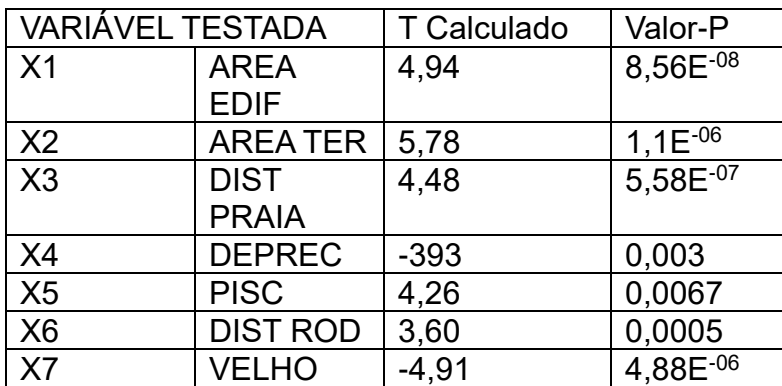

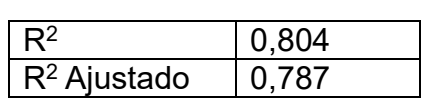

Quadro 8 - Resultados dos testes com 7 variáveis independentes

Fonte: Elaborado pelo autor.

A variável foi aceita a 1% de significância, pois o valor p foi abaixo de 0,01, assim como as outras variáveis continuaram aceitas a 1% de significância. O fato de o coeficiente ter sinal negativo é devido a ser uma desvalorização no imóvel. Continuando a inserir as variáveis, foi a vez da NOVO que foi rejeitada devido ao valor de p ser maior que 0,05. Ao inserir a variável TIP IMOV e realizando a regressão, teve como resultado os apresentados no quadro 9.

| <b>VARIÁVEL TESTADA</b> |                 | <b>T</b> Calculado | Valor-P        | $R^2$          | 0,821 |
|-------------------------|-----------------|--------------------|----------------|----------------|-------|
| X1                      | <b>AREA</b>     | 3,89               | 0,001          | $R^2$ Ajustado | 0,802 |
|                         | <b>EDIF</b>     |                    |                |                |       |
| X <sub>2</sub>          | <b>AREATER</b>  | 5,73               | 1,79E-07       |                |       |
| X3                      | <b>DIST</b>     | 6,16               | $2,92E^{-08}$  |                |       |
|                         | <b>PRAIA</b>    |                    |                |                |       |
| X4                      | <b>DEPREC</b>   | $-3,55$            | 0,0006         |                |       |
| X5                      | <b>PISC</b>     | 2,88               | 0,005          |                |       |
| X <sub>6</sub>          | <b>DIST ROD</b> | 3,73               | 0,0004         |                |       |
| X7                      | VELHO           | $-4, 41$           | 3,31 $E^{-05}$ |                |       |
| X <sub>8</sub>          | <b>TIP IMOV</b> | 2,66               | 0,0095         |                |       |

Quadro 9 - Resultados dos testes com 8 variáveis independentes

Fonte: Elaborado pelo autor.

Todas as variáveis foram aceitas a 1% de significância, inclusive a TIP IMOV, formando um modelo com oito variáveis dependentes. Posteriormente, inserindo a variável CASA, teve como resposta um valor negativo o que não condizia com o comportamento da variável. Já com o acréscimo da variável APTO, o resultado do valor p deu maior que 0,05, sendo rejeitada a 5% de significância.

Ao inserir a variável CONJ e realizando os cálculos, os resultados foram os seguintes:

| VARIÁVEL TESTADA |                     | T Calculado | Valor-P       |  |
|------------------|---------------------|-------------|---------------|--|
| X <sub>1</sub>   | <b>AREA</b><br>2,41 |             | 0,018         |  |
|                  | <b>EDIF</b>         |             |               |  |
| X <sub>2</sub>   | <b>AREATER</b>      | 3,48        | 0,0008        |  |
| X3               | <b>DIST</b>         | 6,43        | $9,66E -09$   |  |
|                  | <b>PRAIA</b>        |             |               |  |
| X4               | <b>DEPREC</b>       | $-4, 11$    | $9,65E^{-05}$ |  |
| X <sub>5</sub>   | <b>PISC</b>         | 2,39        | 0,019         |  |
| X <sub>6</sub>   | <b>DIST ROD</b>     | 3,99        | 0,0001        |  |
| X <sub>7</sub>   | <b>VELHO</b>        | $-4.86$     | $6,02E^{-06}$ |  |
| X <sub>8</sub>   | <b>TIP IMOV</b>     | 3,26        | 0,001         |  |
| X9               | <b>CONJ</b>         | $-2,57$     | 0,012         |  |

Quadro 10 - Resultados dos testes com 9 variáveis independentes

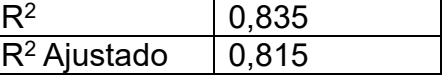

 $R^2$  0,847  $R^2$  Ajustado  $\vert$  0,827

Fonte: Elaborado pelo autor.

A variável foi aceita a 5% de significância, assim como as outras variáveis continuaram aceitas, umas a 1% e outras 5% de significância. O fato de a variável CONJ ter sinal negativo se explica pelo fato de ser uma variável que geralmente tende a desvalorizar um imóvel. Inserindo a variável LMAR, temos no quadro 11 o resultado da regressão múltipla para as dez variáveis dependentes.

Quadro 11 - Resultados dos testes com 10 variáveis independentes

| <b>VARIÁVEL TESTADA</b> |                 | T Calculado | Valor-P       |
|-------------------------|-----------------|-------------|---------------|
| X <sub>1</sub>          | <b>AREA</b>     | 2,05        | 0,044         |
|                         | <b>EDIF</b>     |             |               |
| X <sub>2</sub>          | <b>AREATER</b>  | 3,60        | 0,00056       |
| X3                      | <b>DIST</b>     | 5,73        | $1,87E^{-07}$ |
|                         | <b>PRAIA</b>    |             |               |
| X <sub>4</sub>          | <b>DEPREC</b>   | $-3,65$     | 0,00047       |
| X <sub>5</sub>          | <b>PISC</b>     | 2,29        | 0,024         |
| X <sub>6</sub>          | <b>DIST ROD</b> | 4,02        | 0,00014       |
| X <sub>7</sub>          | <b>VELHO</b>    | $-5,15$     | 1,95E-06      |
| X <sub>8</sub>          | <b>TIP IMOV</b> | 3,31        | 0,0014        |
| X <sub>9</sub>          | <b>CONJ</b>     | $-2,68$     | 0,0089        |
| X <sub>10</sub>         | <b>LMAR</b>     | 2,13        | 0,036         |

Fonte: Elaborado pelo autor.

Vemos que a variável foi aceita com um valor p menor que 0,05, ou seja, para 5% de significância. As outras variáveis já aceitas no modelo continuam possuindo valor de p menor que 0,05

Já para as variáveis DIST AV, FACE, OESTE, SUL, IDADE, TIP ACAB, EST EDIF, os valores não corresponderam em pelo menos 5% de significância, sendo todas essas variáveis rejeitadas. Tendo as variáveis selecionadas para o modelo, foram adicionados os seus respectivos coeficientes, como apresentado a seguir:

 $E(Y) = 192511,245 + 434,585 * X1 + 283,627 * X2 + 93028,898 * X3 - 112611,586 *$  $X4 + 91143,356 * X5 + 43518,297 * X6 - 150472,431 * X7 + 51855,261 * X8 90057,350 * X9 + 53121,835 * X10$ 

(9)

Onde:

- X1 é a variável Área da edificação
- X2 é a variável Área do terreno
- X3 é a variável Distância da praia
- X4 é a variável Edificação depreciada
- X5 é a variável Piscina
- X6 é a variável Distância da rodovia
- X7 é a variável Edificação Velha
- X8 é a variável Tipo do imóvel
- X9 é a variável Edificação conjugada

X10 é a variável Lado mar

Tem-se que provar por meios estatístico que a equação cumpre todos os requisitos básicos e normatizados para ser considerada apta a ser utilizada.

#### $3.2$ PRIMEIRAS ANÁLISES

Para cada variável independente do modelo pode ser gerado um gráfico para verificar a linearidade com a variável independente, e foi constatado que apresentou na maioria das variáveis problemas de linearidade e simetria, sendo necessário ajustes em cada variável, uma das limitações do presente trabalho, pois não foi possível efetuar as transformações de variáveis com o intuito de linearizar o modelo. Na figura 3 vemos um exemplo de como ficou a linearidade da variável AREA TER x VAL TOT.

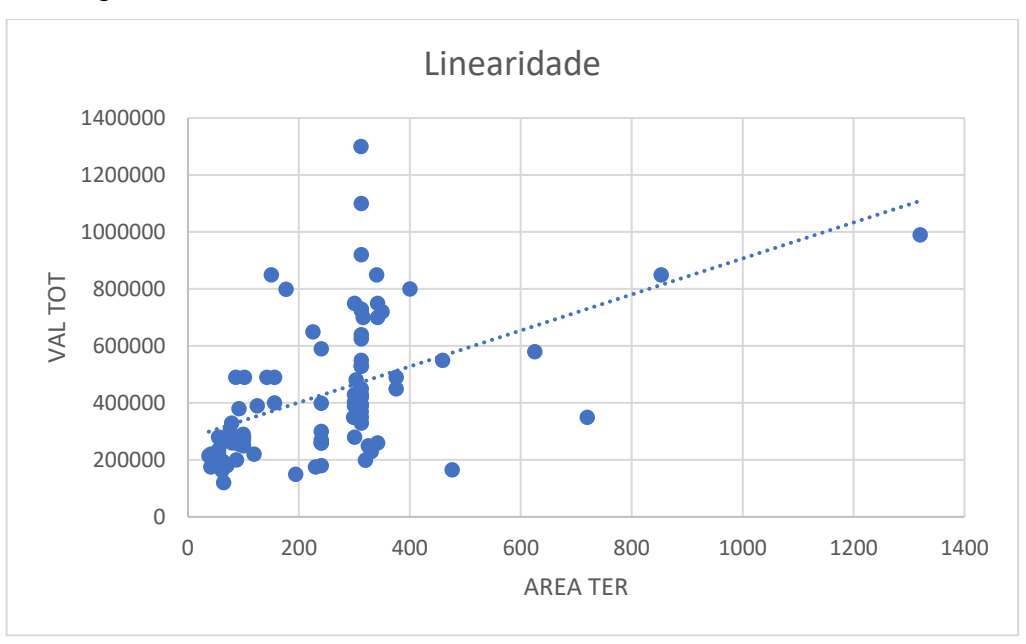

Figura 3 – Teste de linearidade entre a AREA TER x VAL TOT

Fonte: Elaborado pelo autor.

O passo seguinte consistiu em analisar os resultados e tentar identificar possíveis erros no modelo. Essas analises foram realizadas utilizando o software RStudio, um software gratuito de ambiente de desenvolvimento integrado para R, uma linguagem de programação para gráficos e cálculos estatísticos. Tendo inserido as variáveis e realizada a regressão linear múltipla anteriormente, para obter os resultados apresentados, utilizou-se o modelo obtido para gerar os gráficos e então analisar os resultados dos resíduos.

A figura 4 mostra um gráfico dos valores ajustados pelos resíduos, em que a linha vermelha mostra a linearidade das amostras, quanto mais reta ao eixo horizontal maior a linearidade do modelo. É possível afirmar que o modelo tem uma aparência razoável em relação a uma reta horizontal e, portanto, se aproxima de um modelo linearizado.

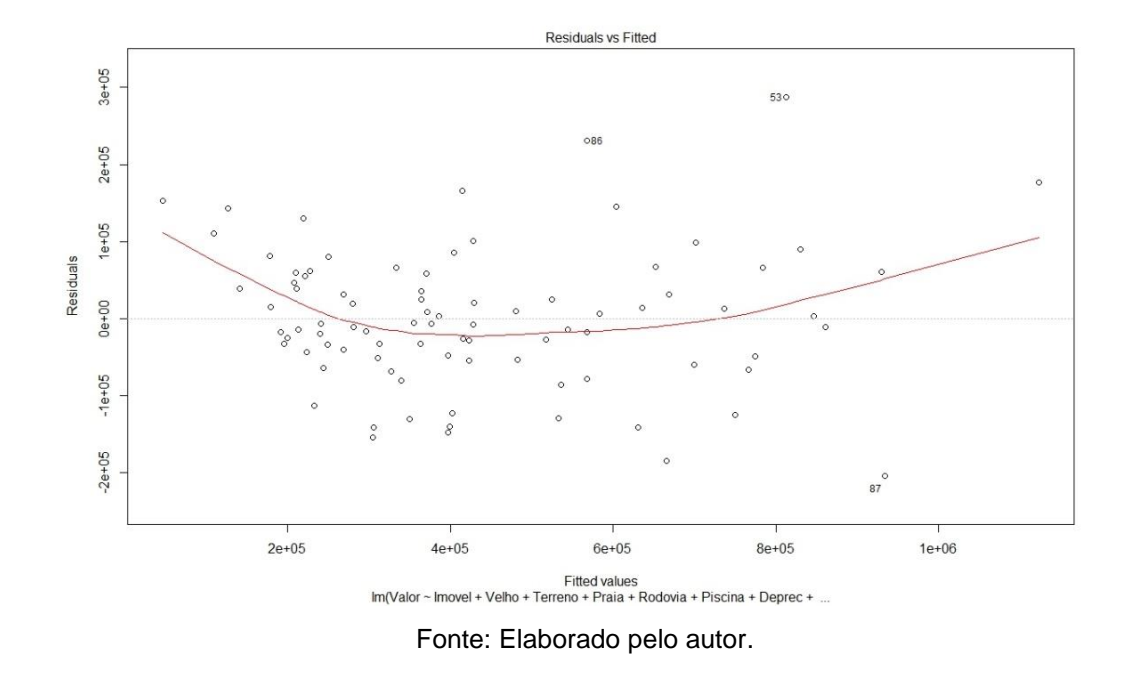

Figura 4 – Valores ajustados pelos erros residuais.

A figura 5 representa um gráfico dos valores ajustados pelos resíduos padronizados, onde verifica-se a homoscedasticidade do modelo, para tal, é necessário que as amostrar apresentem uma disposição retangular, não podendo apresentar um padrão triangular. Pode-se afirmar que o modelo se aproxima bem de uma forma retangular, garantindo então, a homoscedasticidade.

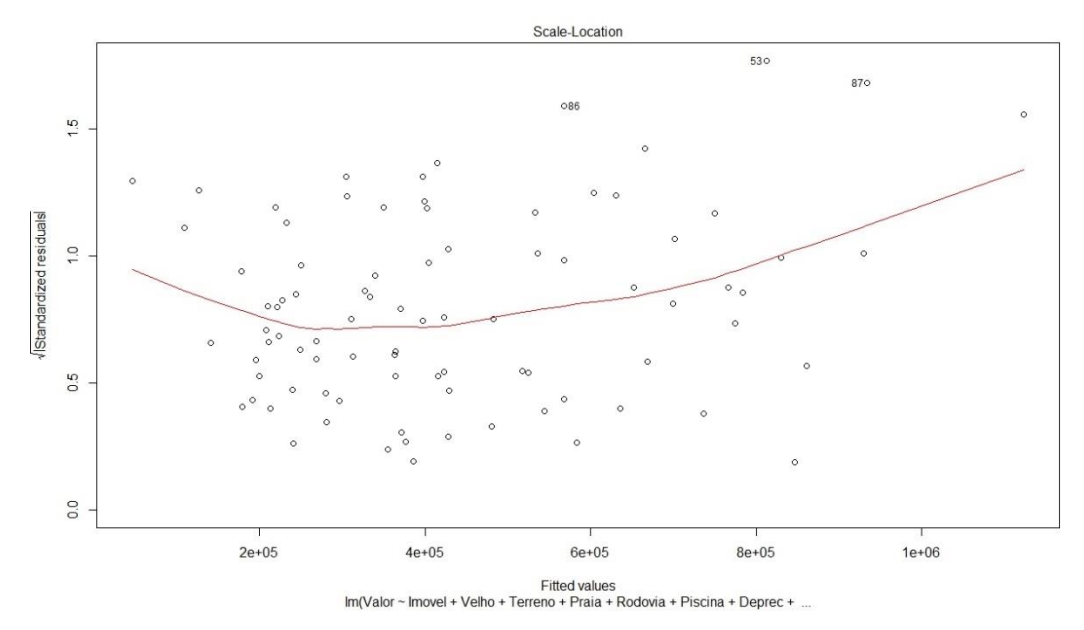

Figura 5 – Valores ajustados pelos resíduos padronizados.

Fonte: Elaborado pelo autor.

Para verificar a normalidade do modelo, ou seja, se as amostras se aproximarem da reta normal, é possível afirmar a normalidade das amostras. A figura 6 representa a distribuição normal, e podemos afirmar que de modo razoável o modelo tem uma distribuição normal, atendendo ao requisito da NBR 14653-2 que orienta sobre a normalidade da seguinte maneira:

> "A verificação da normalidade pode ser realizada, entre outras, por uma das seguintes formas: a) pelo exame de histograma dos resíduos amostrais padronizados, com o objetivo de verificar se sua forma guarda semelhança com a da curva normal; b) pela análise do gráfico de resíduos padronizados versus valores ajustados, que deve apresentar pontos dispostos aleatoriamente, com a grande maioria situados no intervalo [−2; +2]."

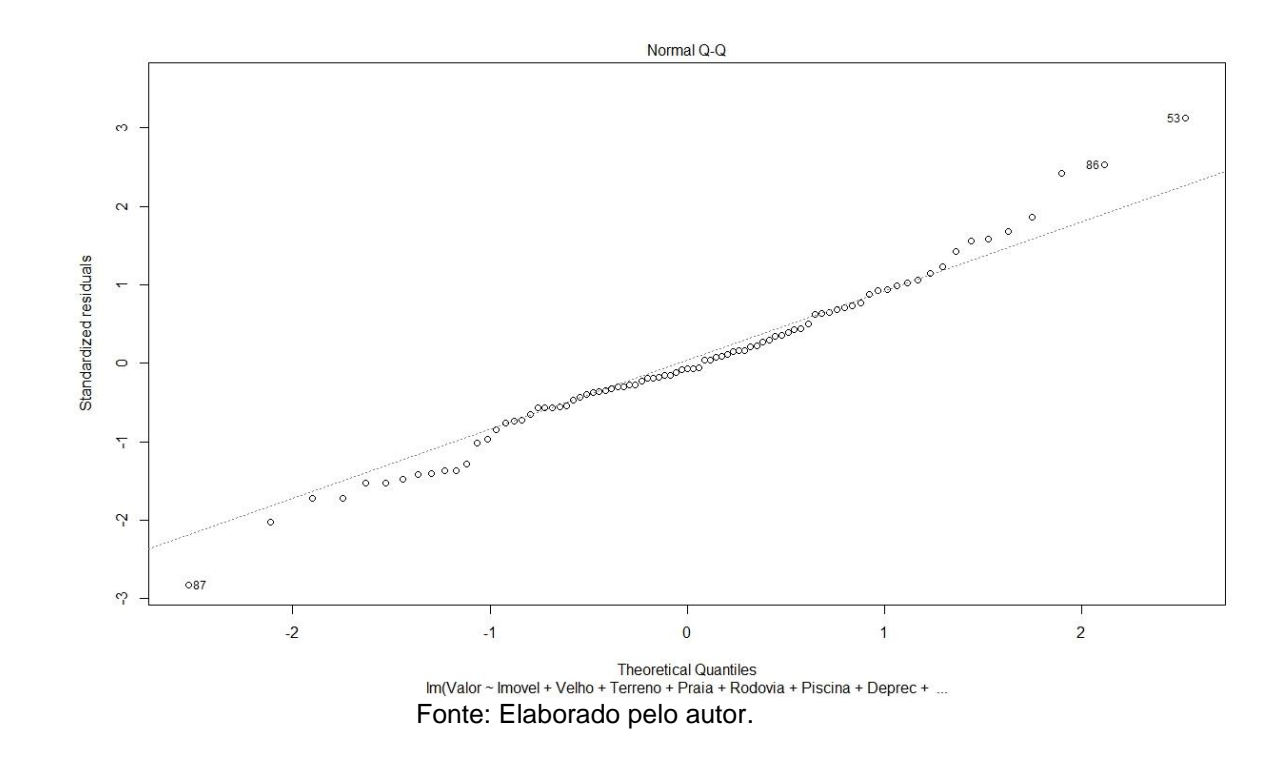

Figura 6 – Distribuição dos resíduos do modelo.

A verificação da correlação entre as variáveis pode ser calculada pela equação 3, sendo calculado e disposto os resultados em forma de tabela, temos os resultados apresentados na tabela abaixo:

|                 | VAL     | AREA        | AREA    | <b>DIST</b> | <b>DEPRE</b> |             | DIST       | VELH    | TIP         |             |      |
|-----------------|---------|-------------|---------|-------------|--------------|-------------|------------|---------|-------------|-------------|------|
|                 | ТОТ     | <b>EDIF</b> | TER     | PRAIA       | С            | <b>PISC</b> | <b>ROD</b> | 0       | <b>IMOV</b> | <b>CONJ</b> | LMAR |
| VAL TOT         | 1,00    |             |         |             |              |             |            |         |             |             |      |
| <b>AREA</b>     |         |             |         |             |              |             |            |         |             |             |      |
| <b>EDIF</b>     | 0,62    | 1,00        |         |             |              |             |            |         |             |             |      |
| AREA            |         |             |         |             |              |             |            |         |             |             |      |
| <b>TER</b>      | 0,50    | 0,29        | 1,00    |             |              |             |            |         |             |             |      |
| <b>DIST</b>     |         |             |         |             |              |             |            |         |             |             |      |
| PRAIA           | 0,40    | 0,27        | 0,03    | 1,00        |              |             |            |         |             |             |      |
| <b>DEPREC</b>   | $-0,38$ | $-0,06$     | $-0,06$ | $-0,15$     | 1,00         |             |            |         |             |             |      |
| <b>PISC</b>     | 0,43    | 0,31        | 0,05    | $-0,06$     | $-0,19$      | 1,00        |            |         |             |             |      |
| <b>DIST ROD</b> | 0,11    | $-0,22$     | 0,27    | $-0,14$     | 0,02         | $-0,09$     | 1,00       |         |             |             |      |
| <b>VELHO</b>    | $-0,55$ | $-0,28$     | $-0,05$ | $-0,08$     | 0,35         | $-0,48$     | 0,10       | 1,00    |             |             |      |
| TIP IMOV        | 0,42    | 0,61        | 0,10    | $-0,06$     | 0,06         | 0,28        | $-0,15$    | $-0,31$ | 1,00        |             |      |
| <b>CONJ</b>     | $-0,44$ | $-0,42$     | $-0,61$ | $-0,08$     | $-0,10$      | $-0,18$     | $-0,05$    | $-0,02$ | $-0,10$     | 1,00        |      |
| <b>LMAR</b>     | 0,39    | 0,31        | 0,06    | 0,36        | $-0,25$      | 0,12        | $-0,07$    | $-0,09$ | 0,12        | $-0,08$     | 1,00 |

Tabela 8 – Correlação entre as 10 variáveis do modelo.

Fonte: Elaborado pelo autor.

O valor máximo obtido para r = 0,62, o que pela tabela 6 temos no máximo uma correlação média, visto que os valores de r = 1 apresentados na tabela são a correlação da variável com ela mesma.

Foi possível também plotar um histograma com os resíduos do modelo, e verificar o comportamento das amostras, se estão distribuídos de maneira simétrica (histograma em forma de sino) ou assimétrica (inclinação para a direita ou para a esquerda). Isso pode indicar se os dados estão balanceados ou se há algum viés na distribuição. Vemos que as amostras do modelo estão organizadas de maneira simétrica, como apresentado na figura 7.

Figura 7 – Histograma dos resíduos do modelo

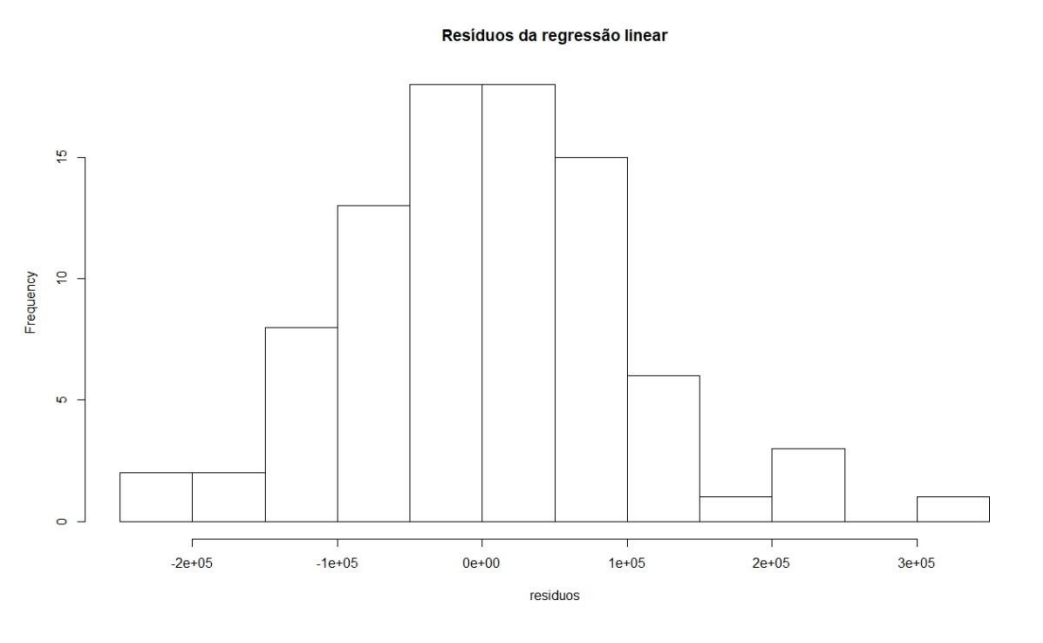

Fonte: Elaborado pelo autor.

#### MODELO DE EQUAÇÃO  $3.3$

Tem-se então as variáveis e seus correspondentes coeficientes, ou seja, a equação final obtida foi:

$$
E(Y) = 192511,245 + 434,585 * AREA EDIF + 283,627 * AREA TER +\n\frac{93028,898}{DIST PRAIA*100} - 112611,586 * DEPREC + 91143,356 * PISC + \frac{43518,297}{DIST ROD*100} -\n150472,431 * VELHO + 51855,261 * TIP IMOV - 90057,350 * CONJ + 53121,835 *\nLMAR
$$
\n(10)

#### $3.4$ ESTUDO DE CASO

Foram deixadas três amostras fora da regressão linear, para serem testadas, e então verificar a precisão da equação 10. Na tabela 9 temos os dados das três amostras.

Fonte:

| N° amostra          | <b>AREA EDIF</b> | <b>AREATER</b> | <b>DIST PRAI</b> | <b>DEPREC</b> | <b>PISC</b> |
|---------------------|------------------|----------------|------------------|---------------|-------------|
|                     | 80               | 102            | 200              |               |             |
|                     | 426              | 625            | 150              |               |             |
|                     | 147              | 312,5          | 480              |               |             |
|                     |                  |                |                  |               |             |
| $N^{\circ}$ amostra | <b>DIST ROD</b>  | <b>VELHO</b>   | <b>TIP IMOV</b>  | <b>CONJ</b>   | <b>LMAR</b> |
|                     | 470              |                |                  |               |             |
|                     | 500              |                |                  |               |             |
|                     | 300              |                |                  |               |             |

Tabela 9 – Dados das amostras para o estudo de caso.

Fonte: Elaborado pelo autor.

Substituindo esses valores na equação 10, os resultados do estudo de caso são apresentados na tabela 10.

Tabela 10 – Resultado das amostras para o estudo de caso.

| Amostra                      | Valor do imóvel | Valor calculado | Erro (em reais) | Erro (em $%$ ) |
|------------------------------|-----------------|-----------------|-----------------|----------------|
|                              | 590.000,00      | 607,954,20      | -17,954,20      | $-3%$          |
|                              | 1.199.000,00    | 892435,405      | 192,876,12      | 16%            |
|                              | 360.000,00      | 431.494.51      | -40792,85833    | $-19.9%$       |
| Fonte: Elaborado pelo autor. |                 |                 |                 |                |

Pelo resultado dos valores obtidos no estudo de caso vemos que o rigor da NBR 14653-2 para 20% está satisfeito. Ao analisar as amostras do modelo, observou-se que cerca de 40% delas apresentaram um valor percentual de erro que extrapolou o limite estabelecido. No entanto, aproximadamente 60% das amostras foram consideradas satisfatórias de acordo com a rigorosidade da norma. Do ponto de vista estatístico, a equação demonstrou atender aos critérios de linearidade, homoscedasticidade, normalidade, correlação e simetria. Além disso, em relação à NBR 14653-2, a equação também foi considerada estatisticamente significante para o grau I de fundamentação. Sendo necessários, ainda linearizar as variáveis independentes com a dependente e a eliminação dos outliers.

### 3. CONCLUSÃO

A atividade desempenhada foi fundamental para adquirir uma compreensão abrangente do comportamento do mercado imobiliário, assim como para analisar o impacto das diversas variáveis no valor dos imóveis. Adicionalmente, estabeleceu uma base sólida para o processo de avaliação de propriedades, uma vez que foi desenvolvida uma equação confiável que serve como ponto de partida consistente.

A experiência também proporcionou uma compreensão mais ampla das diferentes variáveis e opções envolvidas na avaliação de um imóvel, tornando essencial que o avaliador tenha habilidades interpessoais para identificar aspectos relevantes que podem influenciar na avaliação. Em outras palavras, nenhum detalhe deve ser ignorado inicialmente e tudo deve ser cuidadosamente considerado.

Existiram diversas dificuldades devido à forma como as imobiliárias dispuseram os dados. Ficou claro que alguns desses dados acabaram dificultando uma verificação precisa do valor de mercado dos imóveis. Outra dificuldade foi a impossibilidade de realizar perícias nos imóveis, por diversos motivos, o que foi prejudicial, pois não é possível obter informações precisas sobre um imóvel sem uma avaliação adequada. Isso pode ter levado a obtenção de dados que se afastaram significativamente do valor anunciado

Os objetivos do trabalho foram alcançados, tendo como modelo final uma equação capaz de responder de forma primária um valor satisfatório para avaliar imóveis em Ipanema. Equação que teve como variáveis independentes a área da edificação, área do terreno, distância da praia, edificação depreciada, piscina, distância da rodovia, edificação Velha, tipo do imóvel, edificação conjugada e lado mar, que explicam de forma razoável a variável valor total do imóvel. Equação que explica em 83% as amostras do modelo, sendo todas aceitas em nível de significância de 5%. Os objetivos secundários também foram alcançados.

Espera-se que este trabalho contribua para estimular mais pesquisas e produção de textos sobre o assunto, atraindo alunos e profissionais da área de avaliação de imóveis para buscar maneiras de aprimorar, colaborar e gerar resultados e práticas mais eficientes na região, que tem apresentado um crescimento significativo nos últimos anos.

Para projetos futuros, sugere-se explorar parcerias com imobiliárias para ter acesso a imóveis e realizar perícias a fim de verificar detalhes como acabamentos, tipo de construção, arquitetura e possíveis anomalias estruturais. Além disso, seria interessante buscar informações sobre a regularização dos imóveis e identificar possíveis recursos construtivos inovadores que possam estar presentes no local, assim como avaliar o potencial construtivo.

A parte estatística pode ser aprimorada em busca de resultados mais satisfatórios através da implementação de técnicas que possam contornar de maneira mais eficaz a imprecisão inicial dos cálculos com todas as amostras, como linearizar as variáveis independentes, utilizar métodos para seleção de variáveis, remoção de outliers. Um tratamento de dados com modelos estatísticos mais avançadas poderiam potencialmente produzir resultados ainda mais precisos, e também se testar outras técnicas estatísticas que venha a aprimorar o modelo.

E por fim, desenvolver um modelo de equação que incluísse a valorização anual do imóvel neste balneário, bem como a depreciação anual causada pelo clima, uma vez que as propriedades litorâneas são afetadas pela maresia. Outros aspectos importantes a serem considerados são mapas que contemplam locais sujeito a alagamentos e inundações e outras variáveis que explicam a dinâmica da área de estudo.

## **REFERÊNCIAS**

<span id="page-57-0"></span>ABNT. NBR 14653-1: 2001 Avaliação de bens – parte 1: procedimentos gerais. Acesso em: 22 fev. 2023.

ABNT. NBR 14653-2: 2011 Avaliação de bens – parte 2: imóveis urbanos. Acesso em: 15 fev. 2023.

ABNT.NBR 7656:1990 Avaliação de imóveis urbanos. Acesso em: 15 out. 2023.

ALVARENGA, Anderson Alcará. **ANÁLISE COMPARATIVA DA AVALIAÇÃO DE TERRENOS URBANOS REALIZADA POR ENGENHEIROS E CORRETORES DE IMÓVEIS**. Orientador: Prof. MSc. Lucia Bressiani. 2015. 103 p. Trabalho de Conclusão de Curso (Bacharelado em Engenharia Civil) - Universidade Tecnológica Federal do Paraná, Toledo. 2015. Disponível em: <://riut.utfpr.edu.br/jspui/bitstream/1/15710/1/analisecomparativaavaliacaoterrenos.p df>. Acesso em: 24 nov. 2023.

AMADOR, Achlley Orben; FARIAS, Douglas Tristão. **AVALIAÇÃO DE IMÓVEIS URBANOS: COMPARATIVO DE MÉTODOS AVALIATIVOS**. Orientador: Prof. Daniel Manoel de Souza Jr. Esp. 2018. 62 p. Trabalho de Conclusão de Curso (Bacharelado em Engenharia Civil) - Universidade do Sul De Santa Catarina, Tubarão, 2018. Disponível em: <https://repositorioapi.animaeducacao.com.br/server/api/core/bitstreams/464a446c-6e2a-4ab1-bdfa-29c980a73187/content>. Acesso em: 24 nov. 2023.

AVILA, Fabio Menezes de. **REGRESSÃO LINEAR MÚLTIPLA: FERRAMENTA UTILIZADA NA DETERMINAÇÃO DO VALOR DE MERCADO DE IMÓVEIS.** Orientador: Isabela Beck da Silva Giannakos. 2010, 104 p. Trabalho de Conclusão de Curso (Bacharelado em Engenharia Civil) Escola de Engenharia da Universidade Federal do Rio Grande do Sul, Porto Alegre, 2010. Disponível em: <https://lume.ufrgs.br/bitstream/handle/10183/28569/000769534.pdf>. Acesso em: 24 nov. 2023.

BREDER , Joyce Perígolo. **AVALIAÇÃO DE IMÓVEIS RURAIS**. Orientador: Prof. Dr. Adriano de Paula Silva. 2013. 50 p. Trabalho de Conclusão de Curso (Bacharelado em Engenharia Civil) - Escola de Engenharia da UFMG, Belo Horizonte, 2013. Disponível em: <https://repositorio.ufmg.br/bitstream/1843/BUBD-9LEPVA/1/monografia\_avalia\_\_o\_de\_im\_veis\_rurais\_\_\_joyce\_per\_golo\_breder3.pdf >. Acesso em: 24 de nov. 2023.

CAVALCANTE, Alane Beserra. **AVALIAÇÃO DE UM IMÓVEL RESIDENCIAL PELO MÉTODO EVOLUTIVO: Um estudo de caso no município de Russas – CE**. Orientador: Profa. Ms. Andriele Nascimento de Souza. 2019. 52 p. Trabalho de Conclusão de Curso (Bacharelado em Engenharia Civil) - Universidade Federal do Ceará, Russas, 2019. Disponível em: <https://repositorio.ufc.br/bitstream/riufc/49411/1/2019\_tcc\_abeserra.pdf>. Acesso em: 24 nov. 2023.

COSTA NETO, Pedro Luiz de Oliveira. Estatística. São Paulo: Edgard Blucher, 1977.

CRECI-PR, Cofeci regulamenta avaliação imobiliária pelo corretor de imóveis, CRECIPR. Disponível em: <https://www.crecipr.gov.br/novo/news/ultimasnoticias/318-cofeci-regulamenta-avaliacao-imobiliaria-pelo-corretor-de-imoveis>. Acesso em: 24 nov. 2023.

DEPARTAMENTO DE ENGENHARIA E CONSTRUÇÃO DIRETORIA DE PATRIMÔNIO IMOBILIÁRIO E MEIO AMBIENTE. MINISTÉRIO DA DEFESA EXÉRCITO BRASILEIRO. CADERNO DE ORIENTAÇÃO AVALIAÇÃO DE IMÓVEIS DA UNIÃO: TEORIA E PRÁTICA. 1. ed. [S. l.: s. n.], 2017.

DODT, Emanuele Ferreira. **AVALIAÇÃO DE IMÓVEL: ELABORAÇÃO DO LAUDO DE AVALIAÇÃO PELO MÉTODO COMPARATIVO DIRETO**. Orientador: Prof. Msc. José Ademar Gondim Vasconcelos. 2016. 67 p. Trabalho de Conclusão de Curso (Bacharelado em Engenharia Civil) - Centro de Tecnologia da Universidade Federal do Ceará, Fortaleza, 2016. Disponível em: <https://repositorio.ufc.br/bitstream/riufc/35098/1/2016\_tcc\_efdodt.pdf>. Acesso em: 20 fev. 2023.

GAZOLA, Sebastião. **CONSTRUÇÃO DE UM MODELO DE REGRESSÃO PARA AVALIAÇÃO DE IMÓVEIS**. Orientador: Dr. Pedro Alberto Barbetta. 2002. 104 p. Dissertação de mestrado (Mestrado em Engenharia de Produção.) - Universidade Federal de Santa Catarina, Florianópolis, 2002. Disponível em: < https://repositorio.ufsc.br/xmlui/bitstream/handle/123456789/82455/193809.pdf?sequ ence=1&isAllowed=y>. Acesso em: 15 fev. 2023.

GARCÊZ, Alex Fernandes; OLIVEIRA, Hudson Levi Bastos; SANTOS, Jéssica Reguengo; RUANO, Julienne Raquel P.; NAPOLITANO, Mariana Failde. **AVALIAÇÃO DE UM IMÓVEL RESIDENCIAL PELO MÉTODO EVOLUTIVO: UM ESTUDO DE CASO NO MUNICÍPIO DE SÃO PAULO – SP**. Orientador: Prof. Me. Willyams Bezerra de Mello. 2022. 51 p. Trabalho de Conclusão de Curso (Bacharelado em Engenharia Civil) - Universidade São Judas Tadeu, São Paulo. 2022. Disponível em: <https://repositorioapi.animaeducacao.com.br/server/api/core/bitstreams/f7c46962-4b7a-437b-b0f3- 29b9eebd3c15/content>. Acesso em: 24 nov. 2023.

LIMA, Darci Mariano; RABELO, Poliana Machado. **APLICAÇÃO DO MÉTODO COMPARATIVO DE MERCADO PARA DETERMINAR O PREÇO DADOS DE DE UM IMÓVEL NO MUNICÍPIO DE CARATINGACARATINGA 2019 MG**. Orientador: José Nelson Vieira da Rocha. 2019. 72 p. Trabalho de Conclusão de Curso (Bacharelado em Engenharia Civil) - Faculdades Doctum de Caratinga/MG, Caratinga - MG, 2019. Disponível em: <https://dspace.doctum.edu.br/bitstream/123456789/3267/1/TCC%202019.pdf>. Acesso em: 21 fev. 2023.

MINISTÉRIO DO PLANEJAMENTO, DESENVOLVIMENTO E GESTÃO. Governo Federal. MANUAL DE AVALIAÇÃO DE IMÓVEIS: DO PATRIMÔNIO DA UNIÃO. Brasília DF: [s. n.], 2018. Disponível em: <https://www.gov.br/economia/ptbr/assuntos/patrimonio-da-uniao/avaliacao-de-imoveis-da-

uniao/Manualdeavaliacaodeimoveis2018versao.pdf>. Acesso em: 14 fev. 2023.

PEREIRA, Débora. TJ-PR confirma que avaliação de imóvel é atribuição de engenheiro. Crea-PR. 2021. Disponível em: <https://www.creapr.org.br/ws/2021/03/tj-pr-confirma-que-avaliacao-de-imovel-e-atribuicao-deengenheiro/#:~:text=A%20atividade%20de%20avalia%C3%A7%C3%A3o%20de%2 0im%C3%B3veis%2C%20al%C3%A9m%20das%20condi%C3%A7%C3%B5es%20 de,conserva%C3%A7%C3%A3o%2C%20acessibilidade%2C%20entre%20outras>. Acesso em: 24 nov. 2023.

TRIOLA, Mario F. Introdução a estatística. 12° edição. Rio de Janeiro: LTC, 2017.

ASPECTOS históricos do município, **Sedest Paraná**, Pontal do Paraná, 19 de janeiro de 2017. Disponível em: <https://www.sedest.pr.gov.br/sites/default/arquivos\_restritos/files/documento/2020- 03/caderno1\_a.pdf>. Acesso em: 5 de janeiro de 2024.

PREFEITURA de Pontal do Paraná reajusta o IPTU 2018, g1 Paraná, 17 de janeiro de 2018. Disponível em: <https://g1.globo.com/pr/parana/noticia/prefeitura-de-pontaldo-parana-reajusta-o-iptu-2018.ghtml>. Acesso em: 5 de janeiro de 2024.

HISTÓRIA do Município, **Pontal do Paraná governo municipal**. Disponível em: <http://www.pontaldoparana.pr.gov.br//index.php?sessao=b054603368ncb0&id=183 6>. Acesso em: 5 de janeiro de 2024.

# **APÊNDICE A**

## <span id="page-61-0"></span>Anexo a – Resultados de regressão linear múltipla para o as variáveis

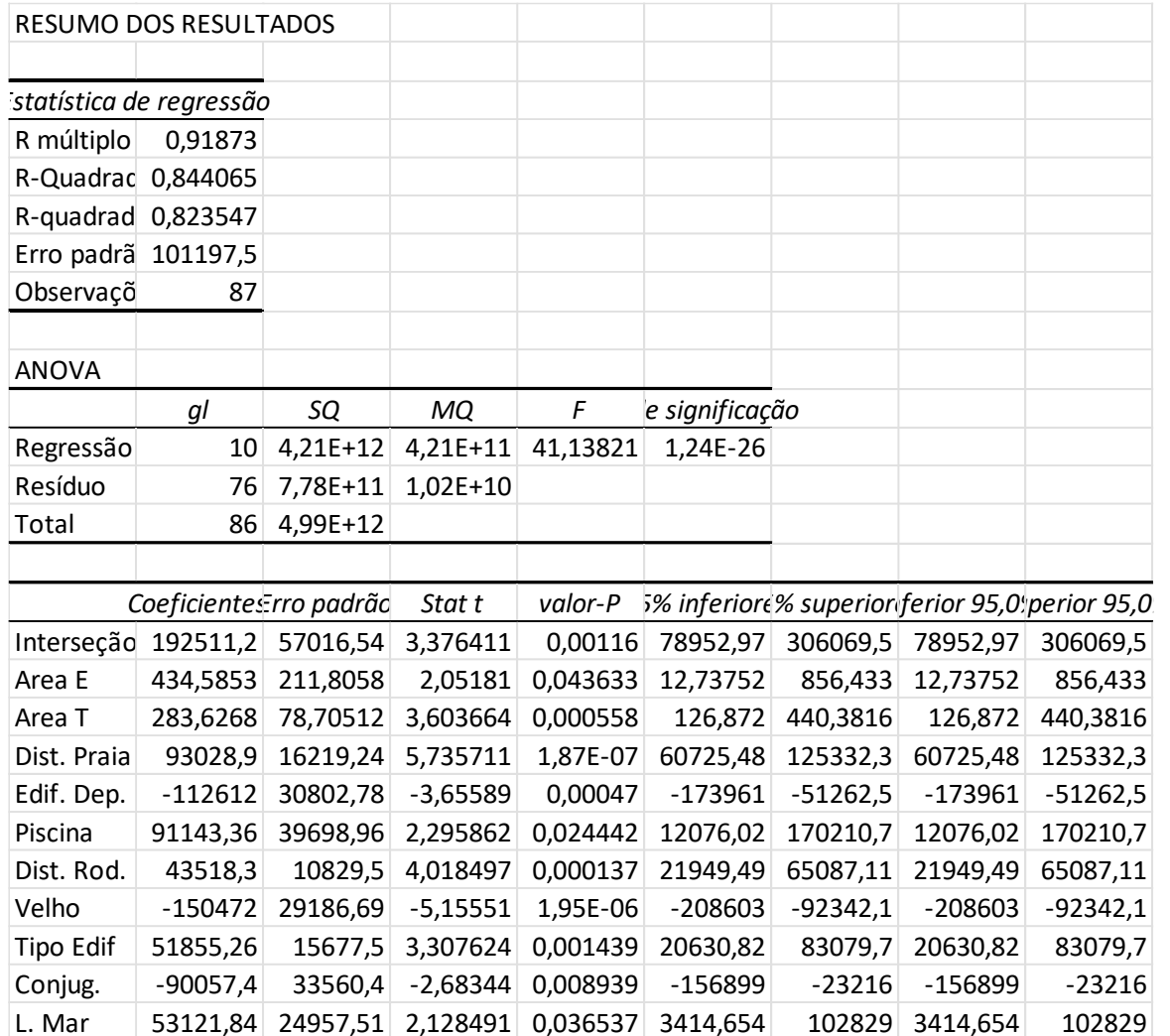

## independentes do modelo

Fonte: Elaborado pelo autor.

# Anexo b - Amostras com os valores das variáveis independentes, os resultados previstos e os erros.

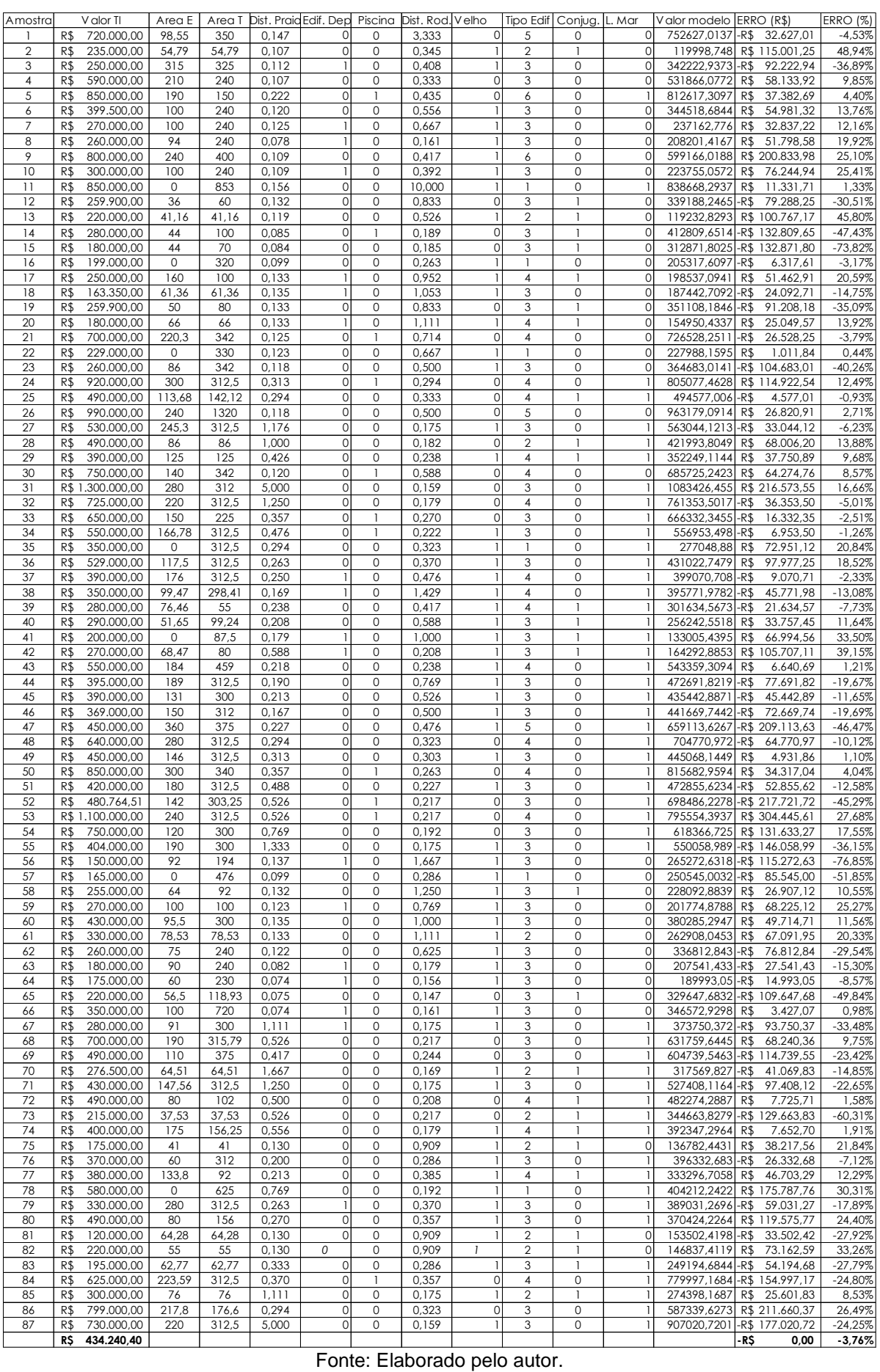